# UNIVERSITÀ DEGLI STUDI DI GENOVA SCUOLA POLITECNICA

# DIME

### Dipartimento di Ingegneria Meccanica

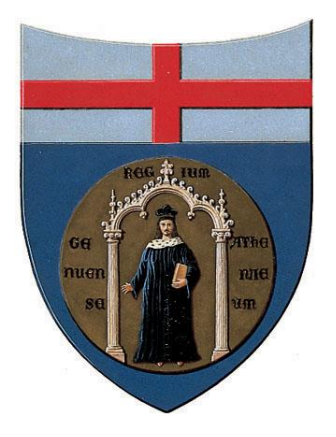

# TESI DI LAUREA

# Post-Processing sull'aerodinamica del fondo di una monoposto di Formula 1 in accordo con le nuove regole in vigore dal 2022

### Relatore:

Prof. Ing. Jan Oscar Pralits

## Correlatori: Allievo:

Prof. Ing. Joel Enrique Guerrero Rivas Alberto Toccafondi Ing. Marco Giachi

# Indice

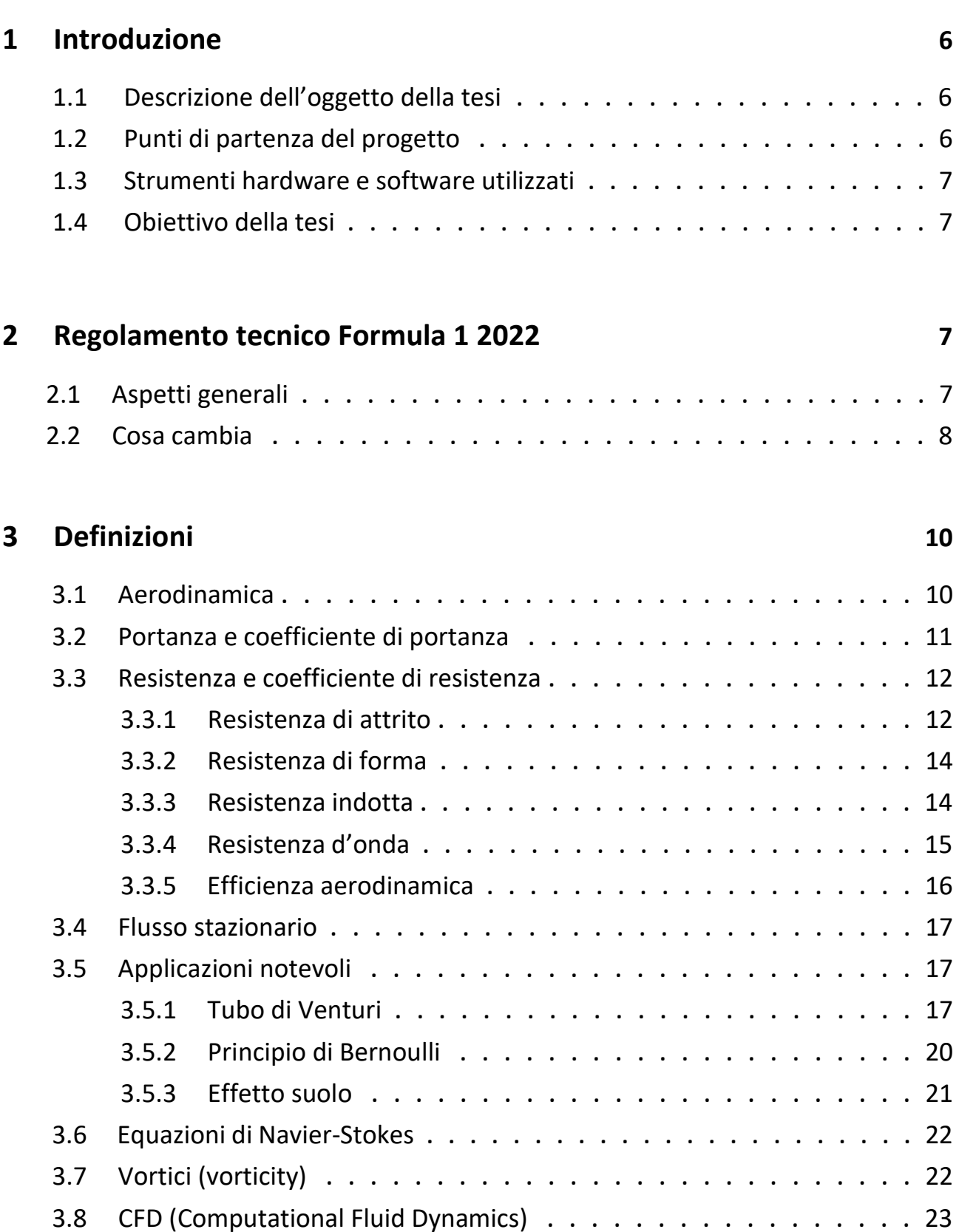

3.8.1 Mesh poligonale . . . . . . . . . . . . . . . . . . . . . . . . 24

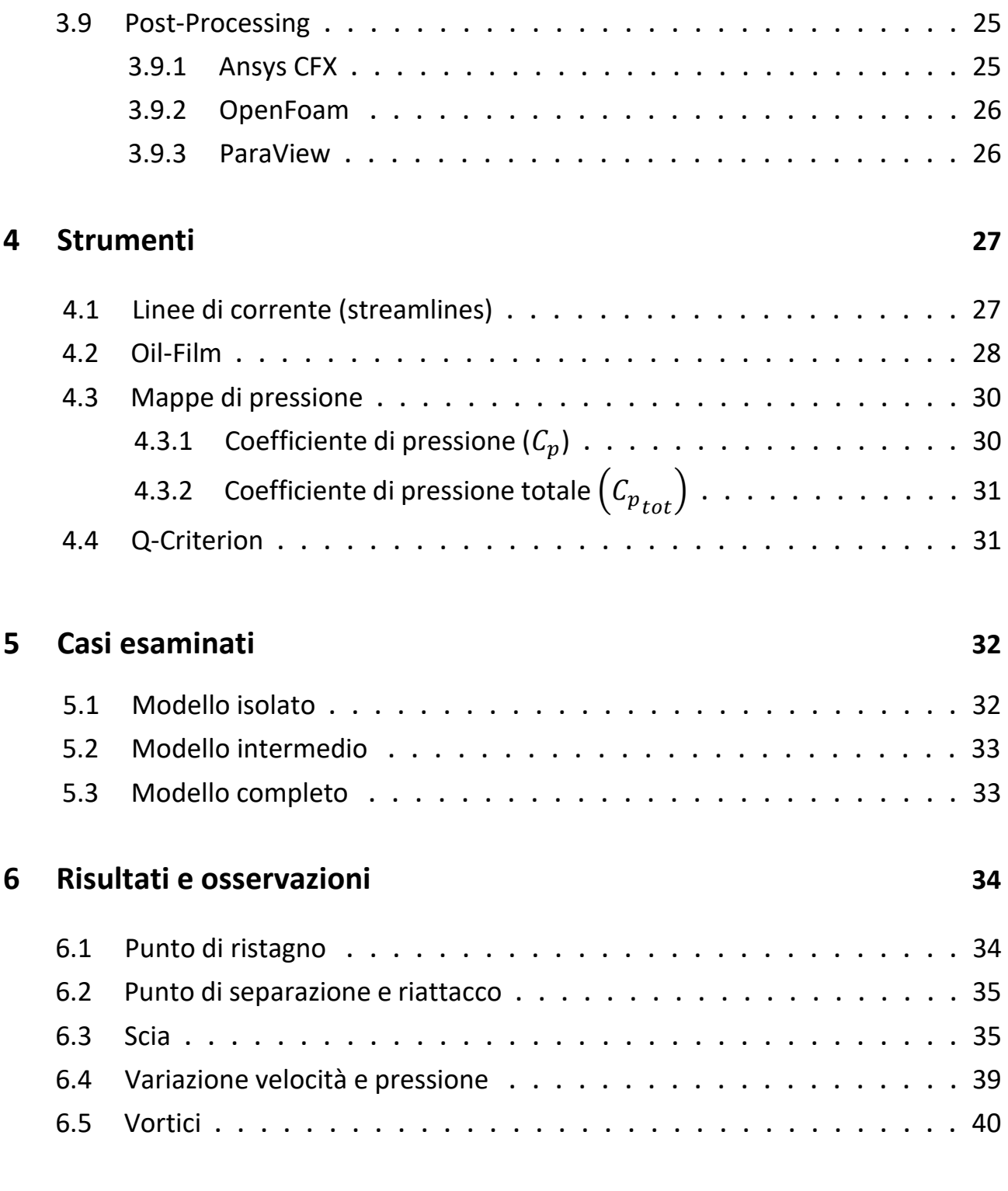

### **7 Conclusioni 45**

# Abstract

The purpose of this investigation is to learn how to associate aerodynamics events outside of a Formula 1 car, conveniently designed in compliance with the new project rules of the 2022 Formula 1 World Championship

To this end, this thesis starts from numerical and models' results belonged to older thesis by other students at University of Genoa and these results will be analysed here throughout the application of some software, like *Ansys EnSight* and *ParaView*, in order to study how the Post-Processing works and how to improve the performance.

The numerical results will be focused on the floor and the main phenomena will be shown and described through pictures and the descriptions of the physical laws that participate.

# Sommario

L'obiettivo di questa tesi è quello di imparare a correlare i fenomeni aerodinamici presenti nell'intorno di una monoposto da Formula 1, opportunamente progettata con il nuovo regolamento in vigore dal 2022, attraverso l'utilizzo dei principali strumenti di Post-Processing, come i software *Ansys EnSight* e *ParaView*. Il progetto di questa tesi parte dai risultati numerici e da modelli ottenuti da progetti di tesi precedenti a questa di studenti dell'Università di Genova.

I risultati numerici saranno concentrati in particolare sul fondo della vettura e i principali fenomeni saranno descritti e opportunamente argomentati attraverso l'ausilio di immagini e la descrizione delle leggi fisiche che intervengono.

# 1 Introduzione

L'aerodinamica rappresenta senz'altro uno degli aspetti fondamentali di una vettura ad alte prestazioni. Questa tesi ha come obiettivo quello di osservare alcuni dei fenomeni aerodinamici più importanti attraverso l'utilizzo di immagini e combinazioni di dati forniti dalle simulazioni di tre casi differenti per poi sottolinearne le differenze e, quindi, andare ad analizzare i principali fenomeni che ne caratterizzano le prestazioni. Nel corso della trattazione verranno effettuati degli studi basati su un flusso stazionario e su un fluido incomprimibile.

#### 1.1 Descrizione dell'oggetto della tesi

Nel corso dell'elaborato si cercherà di descrivere e di approfondire alcuni aspetti aerodinamici che hanno luogo nel fondo vettura di una monoposto di Formula 1. Nella prima parte si farà un breve cenno sul nuovo regolamento tecnico del Campionato Mondiale di Formula 1 2022 per poi concentrarsi sulle principali definizioni e sulle leggi fisiche che entreranno in gioco nel momento in cui si tratteranno i risultati ottenuti nella parte finale. La sezione relativa alle definizioni si cercherà di renderla la più completa possibile per migliorare il più possibile la comprensione dei risultati, motivo per cui sarà molto vasta. A questo punto verranno introdotti e descritti gli strumenti utilizzati per la visualizzazione dei risultati e, dopo aver analizzato questi ultimi, si passerà alle conclusioni.

#### 1.2 Punti di partenza del progetto

Come è già stato accennato nell'oggetto della tesi, si parte da modelli e studi effettuati in passato da studenti dell'Università di Genova; quindi, questo elaborato può essere visto come un proseguimento di quelli vecchi in cui, però, si va ad approfondire un argomento del tutto nuovo, il Post-Processing. In particolare, verranno ripresi i tre modelli che verranno trattati: il caso comprendente il solo fondo (modello "isolato"), il caso comprendente il fondo, l'ala e la ruota anteriore (modello "intermedio") e il caso comprendente fondo, ala e ruota anteriore e fences (modello "completo").

#### 1.3 Strumenti hardware e software utilizzati

I risultati sono stati ottenuti con l'ausilio di strumenti messi a disposizione dell'ateneo. In particolare, è stato utilizzato un computer con sistema operativo Linux avente 128 Gb di RAM per effettuare lunghi e complessi calcoli, la licenza Ansys per le simulazioni svolte su EnSight e il programma di ParaView per prendere domestichezza con un modello semplice (ogiva).

#### 1.4 Obiettivo della tesi

L'obiettivo che si vuole raggiungere in questo progetto è quello di imparare a individuare i fenomeni più significativi che possono influenzare notevolmente l'aerodinamica di un'automobile (sia in positivo che in negativo) attraverso l'utilizzo di diversi strumenti come le mappe di pressione, le linee di corrente, le Oil-Film, vettori velocità e diversi coefficienti adimensionalizzati. In particolare, si vuole imparare a correlare i loro comportamento in funzione del fenomeno aerodinamico che si sta studiando. Ad esempio, una turbolenza (vortice), un punto di ristagno, un punto di separazione/riattacco ma soprattutto come varia la distribuzione della pressione in funzione della velocità.

# 2 Regolamento tecnico Formula 1 2022

#### 2.1 Aspetti generali

Nel 2022 il Campionato Mondiale di Formula 1 subisce uno stravolgimento tecnico sotto diversi punti di vista. Per citarne alcuni inerenti all'oggetto di questa tesi, si ricorda il ritorno dell'*effetto suolo* (*cap. 3.5.3*) tanto criticato nelle edizioni precedenti a causa della sua pericolosità, la riduzione dei costi, la propensione a costruire auto esteticamente più gradevoli e la massima limitazione di numerose appendici aerodinamiche che generano intorno (e dietro) ad esse una serie di *vortici* (*cap. 3.7*) che vanno a disturbare l'aerodinamica dell'auto che insegue. L'obiettivo è quello di aumentare lo spettacolo agevolando il sorpasso riducendo per l'appunto l'effetto della "*scia sporca*" e, quindi, facilitandone l'inseguimento ravvicinato. Una delle caratteristiche più importanti delle nuove vetture sarà costituita dalla capacità che avrà il fondo vettura a creare *downforce* (*cap. 3.2*)*.* Ancor prima di vedere le auto girare in pista si può già dire che avranno una velocità sul dritto maggiore (a causa della minore *resistenza aerodinamica* (*cap. 3.3*) generata dai due alettoni anteriore e posteriore)

### 2.2 Cosa cambia

L'ala posteriore risulterà più alta e larga rispetto agli anni precedenti, e, come già accennato in precedenza il suo carico aerodinamico verrà notevolmente ridotto a favore della minore resistenza all'avanzamento e alla riduzione di flusso turbolento intorno ad essa (*figura 1*). Il minor carico aerodinamico sarà dovuto anche all'eliminazione delle bandelle laterali che in passato serviva a delimitare la zona di alta pressione dalla zona di bassa pressione.

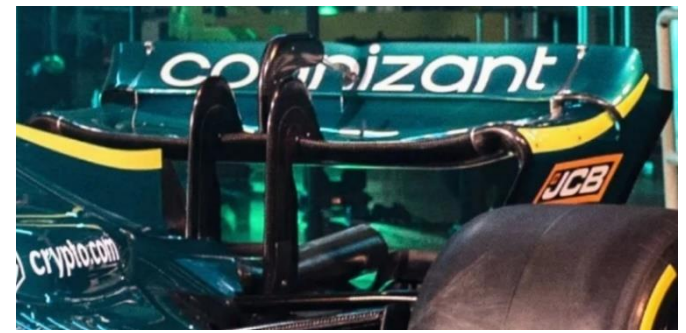

*Figura 1: Alettone posteriore dell'Aston Martin AMR22-B*

L'ala anteriore probabilmente è una delle parti più importanti per una monoposto perché è la prima parte della vettura soggetta al flusso e quindi è suo compito generare carico e guidare i flussi nel miglior modo possibile nella parte restante dell'auto. Questa dovrà essere obbligatoriamente collegata al muso, senza, quindi, sfruttare i supporti finora usati (introdotti a inizio anni '90), che avevano portato ad avere un'auto a "muso rialzato" grazie al quale erano stati rivoluzionati i flussi d'aria che passavano sul fondo (*figura 2*).

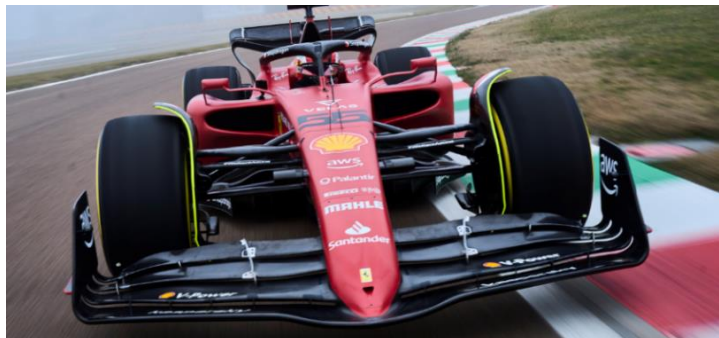

*Figura 2: Alettone anteriore della Ferrari F1-75*

La nuova forma del fondo è stata definita in base ai risultati di sperimentazione in galleria del vento con programmi di simulazione *CFD* (*cap. 3.8*). Con il nuovo regolamento tecnico il fondo in sostanza è diventato un unico grande *tubo di Venturi*  (*cap. 3.5.1*): così facendo, il carico verticale (*downforce*) della vettura è influenzato molto meno dagli effetti negativi generati dall'auto che la precede. In *figura 3* viene illustrata l'interpretazione del regolamento della Ferrari.

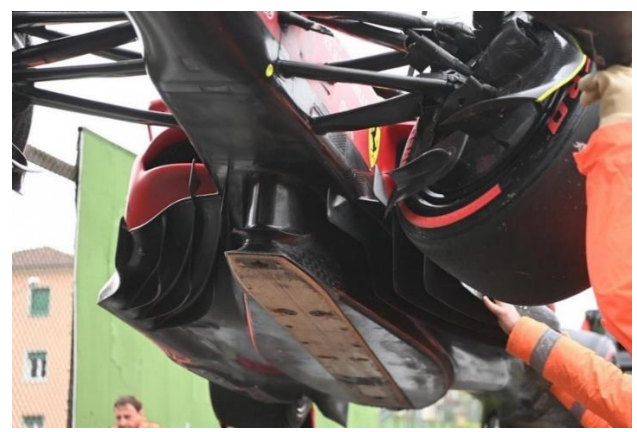

*Figura 3: Fondo vettura della Ferrari F1-75*

La Federazione Internazionale dell'Automobilismo (*FIA*) ha rilasciato un modello ai dieci Team che partecipano al Mondiale per poter disegnare la vettura. Si tratta di un file contenente un disegno *CAD 3D* di un insieme di volumi all'interno dei quali deve essere "scolpita" l'auto (*figura 4).*

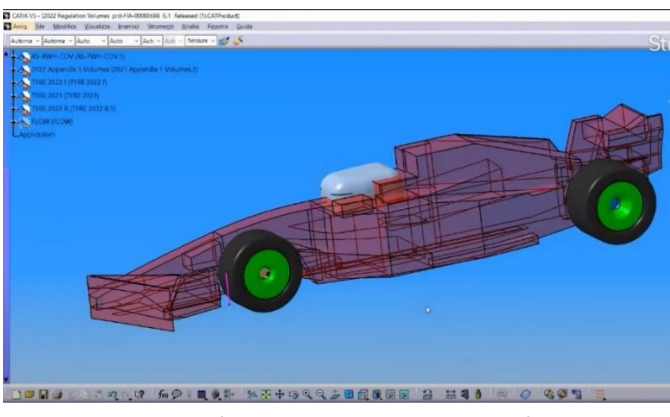

*Figura 4: Volumetrie nuovo regolamento*

All'interno di questi volumi, i progettisti potranno dare forma ai loro prototipi in piena libertà, o meglio, quasi. Infatti, tutte le alette, gli spigoli vivi, le punte e i soffiaggi, tanto usati negli anni precedenti, dal 2022 non saranno più permessi. Questo perché, secondo la *FIA*, le vetture risultano essere più belle esteticamente ma il motivo principale resta il fatto che tutti questi dettagli aerodinamici creano dei vortici. A tal proposito la *FIA* ha progettato dei deviatori di flusso, che tutti i Team dovranno utilizzare (uguali per tutti), posti nella parte superiore delle ruote anteriori. Anche

questi avranno l'obiettivo di "pettinare" i flussi disturbati dalla rotazione degli pneumatici. Con lo stesso scopo ritroviamo degli altri deviatori di flusso anche nella zona degli pneumatici posteriori. Anche questi disegnati dalla *FIA* e uguali per tutti i Team.

# 3 Definizioni

### 3.1 Aerodinamica

L'aerodinamica rappresenta un ramo della fluidodinamica che si focalizza sullo studio della dinamica dei gas, solitamente l'aria, e dell'interazione che essi hanno con i corpi solidi. La risoluzione dei problemi aerodinamici non è affatto banale e, nonostante esistano molte importantissime equazioni governanti, ad oggi risulta ancora molto complicato riuscire a descrivere dettagliatamente il comportamento di un fluido. Tuttavia, al giorno d'oggi, esistono diversi software in grado di studiare, attraverso delle simulazioni, questi flussi aerodinamici, grazie ai quali possiamo sviluppare nuove forme che ci permettono di sfruttare tutte le potenzialità del fluido a nostro vantaggio.

Vi sono diversi parametri che determinano le caratteristiche principali di un fluido e che ne definiscono il potenziale ricavabile: la velocità, la pressione, la temperatura e la densità. Questi parametri sono molto variabili in funzione del tempo e dello spazio.

I campi di applicazione dell'aerodinamica, come ci si può immaginare, sono molteplici: è comune classificare i problemi di aerodinamica in base all'ambiente in cui è definito il flusso. La prima, che è quella che interesserà questo progetto di tesi, è la cosiddetta *aerodinamica esterna* che, per l'appunto, studia i flussi attorno ai corpi solidi. I tipici campi di applicazione sono la determinazione della resistenza all'avanzamento e la portanza, ad esempio, di un profilo alare (per un interesse di tipo aeronautico o automobilistico). Molto importante risulta anche lo studio dell'aerodinamica attorno ad una struttura in campo civile o per la progettazione di un veicolo, non solo terrestre. La seconda invece riguarda l'*aerodinamica interna* che, come di facile immaginazione, si focalizza sullo studio dei flussi all'interno dei corpi solidi. Un

esempio classico di questa applicazione è la simulazione dei flussi all'interno di un motore a combustione interna.

Un altro importantissimo aspetto di cui bisogna tenere conto è la velocità del flusso. Questo, infatti, comporta effetti completamente diversi a seconda se il flusso nel quale è immerso il corpo viaggia ad una velocità superiore alla velocità del suono (*regime supersonico*) o se tutte le velocità all'interno del campo di moto risultano inferiori alla velocità del suono (*regime subsonico).*

Le forze aerodinamiche (*figure 5,6*) agenti su un corpo solido in movimento relativo rispetto a un qualsiasi fluido (ad esempio un aereo o un'automobile) sono principalmente la *resistenza (drag)* che cerca di essere vinta dalla *spinta (thrust)* e la *portanza (lift)* che invece si bilancia con il *peso (weight)* del corpo (*figure 5,6*).

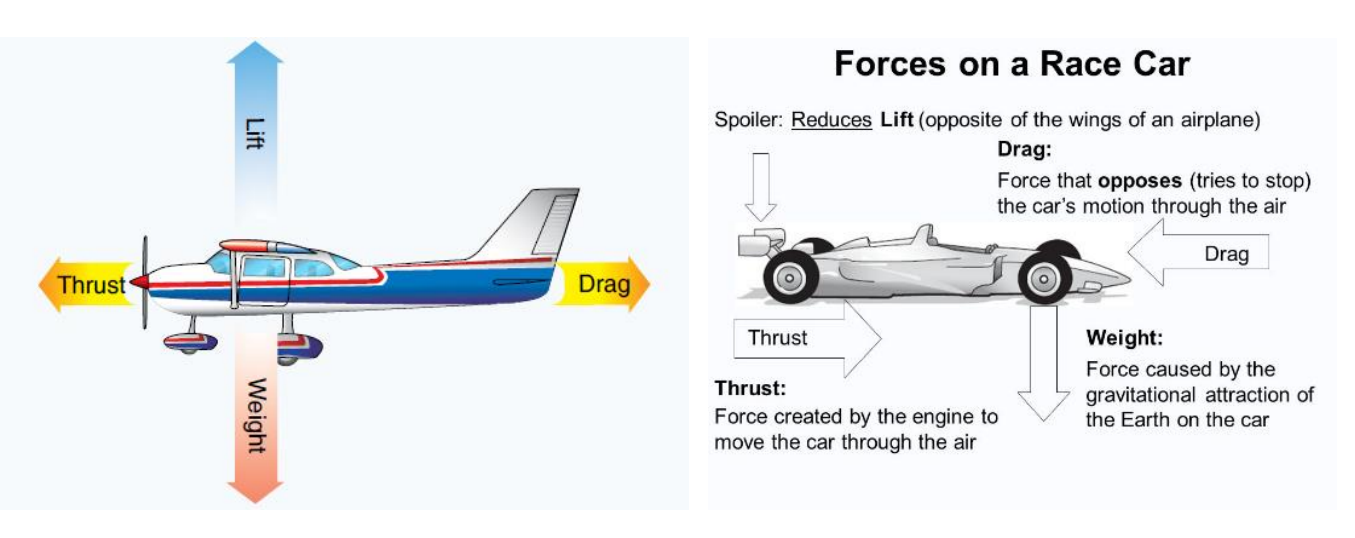

*Figura 5: Forze agenti su un aereo Figura 6: Forze agenti su un'automobile*

# 3.2 Portanza e Coefficiente di portanza  $(C_z)$

La portanza (*Lift*) è quella forza aerodinamica agente in direzione perpendicolare alla direzione del flusso. Essa ricopre un ruolo estremamente importante dal punto di vista prestazionale sia nel caso di un autoveicolo in cui si vuole ottenere una portanza negativa (rivolta verso il basso) più grande possibile (e quindi si parla di *downforce)* sia nel caso di un velivolo, la quale forza permette ad esso di alzarsi in volo. In campo automobilistico, per creare portanza, è stato introdotto l'*alettone*, un sistema meccanico capace di generare una notevole differenza di pressione tra la sua superficie superiore da quella inferiore. Questo meccanismo venne introdotto per la prima volta nel Campionato Mondiale di Formula 1 nella seconda metà del 1968 dalla Ferrari (*figura 7*).

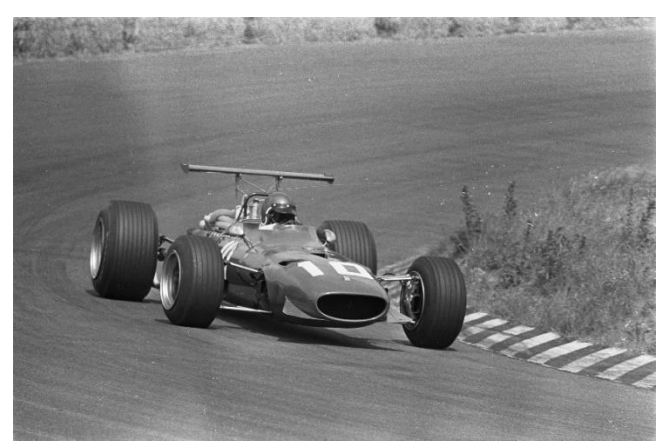

*Figura 7: Ferrari 312 F1, 1968*

La forma particolare di questo oggetto permette di avere una velocita del flusso, transitante sull'estradosso del profilo alare, più veloce del flusso transitante sull'intradosso, creando così una differenza di pressione e quindi la *downforce*  desiderata.

A questo punto si definisce il *coefficiente di portanza* ( $C_z$ ): si tratta di un numero adimensionale che consente il calcolo della *portanza* del corpo solido in questione, solitamente viene utilizzato, ad esempio, per diverse forme di profili alari.

$$
C_Z = \frac{L}{\frac{1}{2} \cdot \rho \cdot V_{\infty}^2 \cdot A} \tag{1}
$$

Dove *ρ* [kg/m<sup>3</sup>] rappresenta la densità del fluido che il corpo sta attraversando, V<sub>∞</sub> *[m/s]* la velocità con la quale il corpo lo sta penetrando e *[m<sup>2</sup> ]* l'area della superficie del corpo in contatto con il fluido. Questo valore varia in funzione della geometria dell'oggetto, dell'angolo di attacco e di altri parametri adimensionali come il numero di Reynolds ( $Re$ ) e in numero di Mach ( $Ma$ ).

#### 3.3 Resistenza e Coefficiente di resistenza  $(C<sub>x</sub>)$

La resistenza (*Drag*) è quella forza aerodinamica agente in direzione parallela alla direzione del flusso. Questo tipo di forza è causato da quattro fattori principali: la *resistenza di attrito*, la *resistenza di forma,* la *resistenza indotta* e la *resistenza d'onda.*

#### 3.3.1 Resistenza di attrito

Questo tipo di resistenza è dovuta alla viscosità del fluido e quindi alla forza che viene a generarsi tra esso e la superficie esterna del corpo. Spesso fa parte della resistenza

all'avanzamento maggiore fra tutte. In particolare, andando ad esaminare lo *strato limite* (*figura 8*), una volta che il fluido incontra la parete dell'oggetto, a causa della viscosità, e quindi dell'attrito, si viene a creare una notevole differenza di velocità tra le molecole di flusso a contatto con la parete (che risultano ferme) e quelle distanti da essa. Urtandosi vicendevolmente, queste influenzano il moto di tutte le particelle a loro adiacenti e, man mano che mi allontano dalla parete, il modulo della velocità delle particelle torna ad essere sempre più congruente a quella del flusso. Più la parete si sviluppa in lunghezza e maggiore sarà l'attrito in gioco, andando così ad aumentare sempre di più lo spessore dello strato limite

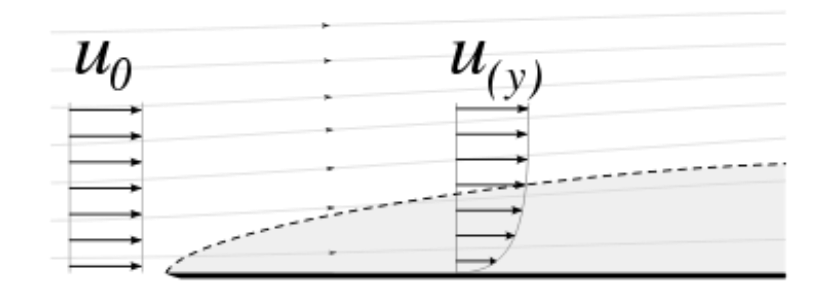

#### *Figura 8: Strato limite*

Lo strato limite può essere di tre tipi: laminare, turbolento o in fase transitoria. La condizione di laminarità del flusso è una caratteristica direttamente dipendente dalla velocità e dalla distanza del [bordo d'attacco](https://it.wikipedia.org/wiki/Bordo_d%27attacco) e si verifica per bassi [numeri di](https://it.wikipedia.org/wiki/Numero_di_Reynolds)  [Reynolds.](https://it.wikipedia.org/wiki/Numero_di_Reynolds) In assenza di altri fattori di disturbo, aumentando la velocità o la distanza percorsa dal fluido sul corpo si avrà la transizione da flusso laminare a turbolento. Dal momento che la [resistenza di attrito](https://it.wikipedia.org/wiki/Resistenza_fluidodinamica#Resistenza_di_attrito_viscoso) che si genera tra il fluido ed il corpo è assai maggiore in uno strato turbolento a causa delle perdite di [quantità di moto](https://it.wikipedia.org/wiki/Quantit%C3%A0_di_moto) delle molecole di aria dovute al mescolamento e conseguente riscaldamento, appare chiaro che riuscire a mantenere condizioni di laminarità del flusso su velivoli da trasporto possa portare a notevoli vantaggi in termini di autonomia e/o risparmio di carburante. Per distanze maggiori percorse dal fluido sul corpo, può accadere che il gradiente di pressione cresca a tal punto da causare la separazione del flusso dal corpo, generando vortici, correnti di ricircolazione, e, nei profili aerodinamici ad elevato angolo di attacco, un aumento considerevole della resistenza di forma. Per ritardare la transizione e conseguentemente il punto di separazione, sono stati studiati differenti sistemi di controllo dello strato limite che prevedono la sottrazione dello strato meno energetico o l'energizzazione dello stesso. Si citano la tecnica di aspirazione e di soffiamento dello strato limite.

• Aspirazione dello strato limite: La tecnica dell'aspirazione dello strato limite prevede l'aspirazione, lungo la direzione di avanzamento del flusso, del fluido

più a contatto del corpo, in maniera da sottrarre al flusso lo strato meno energetico e spostare in avanti il punto di separazione. Ciò è ottenuto in maniera continua utilizzando pareti microporose o, in maniera discreta, con fessure disposte trasversalmente al moto del fluido, messe in comunicazione con una pompa che genera la depressione necessaria a consentire l'aspirazione delle particelle più lente dello strato limite.

• Soffiamento dello strato limite: Un modo alternativo per ritardare la separazione dello strato limite è quello di iniettare nel flusso, tangenzialmente alla superficie del profilo, una corrente di aria ad alta velocità. Questo aumento di quantità di moto accelera nuovamente le particelle più lente dello strato limite che erano state rallentate dagli effetti viscosi di parete, permettendo così di incrementare l'angolo di attacco al quale il profilo stalla.

### 3.3.2 Resistenza di forma

La resistenza di forma, come suggerisce il nome, è dovuto alla forma del corpo, al distacco dello strato limite e in particolare alla forza (dissipativa) che si genera a causa della differenza di pressione. In questo caso possiamo distinguere due tipologie di corpi:

- I *corpi aerodinamici* in cui il distacco dello strato limite avviene in zone molto limitate e la scia generata è minima.
- I *corpi tozzi* in cui lo strato limite non rimane attaccato al corpo e la scia generata è molto grande.

In base a quello che è stato detto finora, va da sé che la resistenza risulterà maggiore nei corpi tozzi.

#### 3.3.3 Resistenza indotta

Questo tipo di resistenza è dovuto alla presenza della portanza. Come è stato spiegato poco sopra, sull'estradosso di un profilo alare la pressione è inferiore rispetto all'intradosso. In accordo con le equazioni di *Navier-Stokes* (*eq. 6*)*,* in tali condizioni, il flusso tenderà spontaneamente a portarsi in una zona di pressione inferiore (quindi sull'estradosso).

#### 3.3.4 Resistenza d'onda

La resistenza d'onda si genera quando si viaggia a velocità prossime alla *velocità del suono* (ovvero circa *343 m/s*). Queste condizioni di moto fanno sì che si vengano a generare delle onde d'urto che incrementano la resistenza aerodinamica. In realtà questo tipo di fenomeno inizia a manifestarsi per velocità anche poco inferiori a quella del suono, ad esempio per valori di  $Ma > 0.85$  (quindi in regime ancora subsonico). L'oggetto di questa tesi mostra uno studio effettuato a velocità più contenute e per questo motivo non si avrà questo tipo di resistenza.

Come è stato fatto per la portanza, anche in questo caso è stato definito un *coefficiente di resistenza.* Si tratta di un numero anch'esso adimensionale che consente di quantificare la resistenza aerodinamica di un solido immerso in un fluido:

$$
C_{\chi} = \frac{D}{\frac{1}{2} \cdot \rho \cdot V_{\infty}^2 \cdot A}
$$
 (2)

Dove *ρ* [kg/m<sup>3</sup>] rappresenta la densità del fluido che il corpo sta attraversando, V<sub>∞</sub> *[m/s]* la velocità con la quale il corpo lo sta penetrando e *[m<sup>2</sup> ]* l'area della superficie frontale della vettura in contatto con il fluido. Tale coefficiente varia in funzione del numero di Reynolds ( $Re$ ) e del numero di Mach ( $Ma$ ).

Sia il coefficiente di *Lift* che il coefficiente di *Drag* variano il loro valore in funzione dell'angolo di attacco come è osservabile nelle *figure 9, 10* sotto riportate.

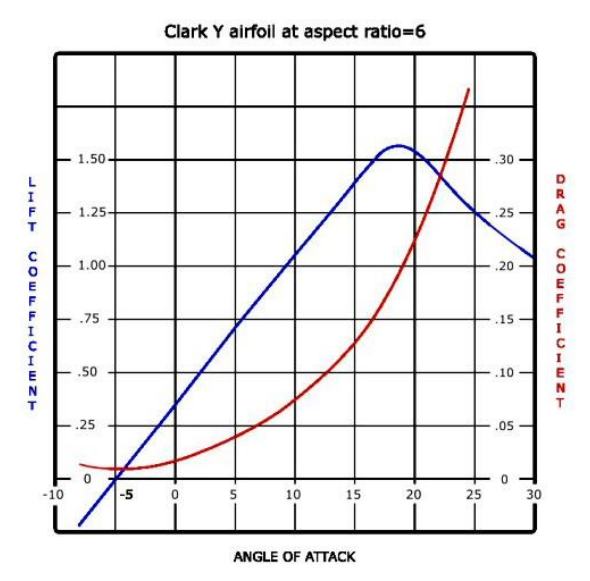

*Figura 9: Variazione*  $C_z$  *e*  $C_x$  *in funzione dell'angolo di attacco*

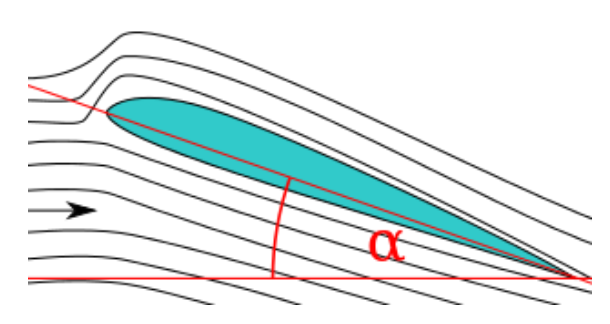

*Figura 10: Variazione angolo di attacco* 

Grazie ai progressi in fluidodinamica computazionale e alle sempre più elevate prestazioni dei calcolatori elettronici, oggi si può fare una stima molto precisa di diversi coefficienti aerodinamici (tra i quali appunto  $\mathcal{C}_\chi$  e  $\mathcal{C}_z$ ). Tuttavia, dato il notevole costo delle simulazioni, della complessità matematica dei problemi aerodinamici e la non completa conoscenza di tutti i fenomeni fisici che li governano, i coefficienti vengono tutt'ora determinati empiricamente attraverso l'utilizzo di gallerie del vento e di modelli in scala ridotta (o naturale). In *figura 11* si può vedere la galleria del vento utilizzata dalla Renault con il prototipo 2020 pronto per la simulazone.

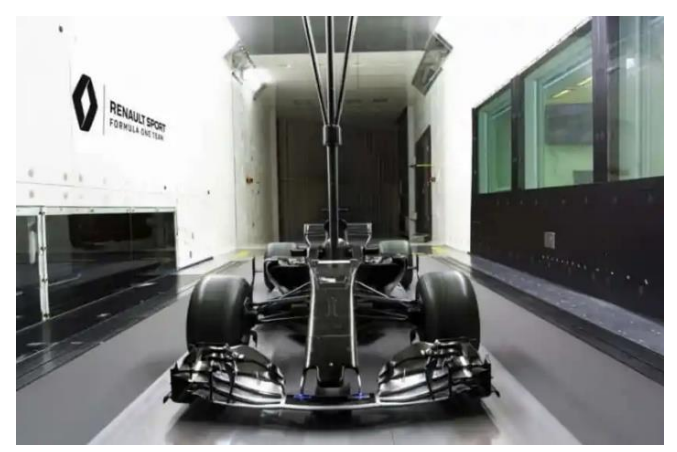

*Figura 11: Galleria del Vento* 

### 3.3.5 Efficienza aerodinamica

Si definisce dunque l'efficienza aerodinamica, solitamente indicata con la lettera "*E"*, che combina in un'unica e fondamentale relazione i due coefficienti:

$$
E = efficienza = \frac{deportanza}{resistenza} = \frac{C_z}{C_x}
$$
 (3)

In sostanza viene posta a confronto la capacità di generare deportanza con il valore di resistenza aerodinamica del corpo in esame. A livello pratico, ad esempio, un alettone poco efficiente genererà una minore spinta verso il terreno creando livelli di resistenza maggiori. Se, al contrario, la superficie deportante riuscisse a spingere la vettura al suolo ottenendo bassi livelli di resistenza, si tratterebbe allora di un elemento a più alta efficienza. In tempi moderni, su una vettura, si tende a generare deportanza da parti meno soggette a resistenza, come il fondo dell'auto (effetto suolo) di cui si parlerà in seguito.

#### 3.4 Flusso stazionario

Un problema di fluidodinamica si dice di moto stazionario quando la velocità del fluido, pur potendo variare da punto a punto, rimane costante nel tempo in ciascun punto. Per un flusso stazionario è perciò verificata il principio di conservazione della massa e da essa viene ricavata l'equazione della continuità, ovvero:

$$
\rho_1 \cdot V_1 \cdot S_1 = \rho_2 \cdot V_2 \cdot S_2
$$

Dove con il pedice "1" e "2" si indicano rispettivamente le condizioni di ingresso e di uscita di un qualsiasi tubo di flusso perfettamente sigillato con l'esterno;  $\rho$  è la densità,  $V$  la velocità e  $S$  la sezione.

### 3.5 Applicazioni notevoli

Negli anni l'ambiente della Formula 1 è stato, ed è tutt'ora, un campo di prova per lo sviluppo di nuove tecnologie. Di seguito si spiegherà in particolar modo *dell'effetto suolo* e qual è la legge che governa questa tecnica di creare *downforce.*

### 3.5.1 Tubo di Venturi

L'effetto Venturi non è altro che un fenomeno idrodinamico scoperto e studiato dal fisico Giovanni Battista Venturi. Il fenomeno fisico che si osserva è la diminuzione della pressione statica del fluido all'aumentare della sua velocità. Prima di proseguire con la trattazione è però necessario introdurre alcune relazioni matematiche e fisiche che aiutano a comprendere meglio il concetto:

• Portata:

La portata *m* [kg/s] è una grandezza fisica che misura la quantità di un fluido che attraversa una sezione in una certa unità di tempo.

$$
\dot{m} = \rho \cdot V \cdot S \tag{4}
$$

Dove  $\rho$  [kg/m<sup>3</sup>] indica la densità del fluido in questione,  $V$  [m/s] indica la sua velocità e *[m<sup>2</sup> ]* la sua sezione di passaggio. La relazione è tanto semplice quanto fondamentale e alla base per poter comprendere al meglio l'*effetto Venturi.* Da questa importantissima relazione possiamo già comprendere come, per aumentare la portata di fluido, sia necessario aumentare la densità del fluido stesso, la velocità o la sezione di passaggio.

• Pressione Totale:

La pressione totale *[Pa]* di un fluido è composta da due componenti, la pressione statica *[Pa]* e la pressione dinamica *[Pa]*:

$$
pressione statica = p_s = p
$$
\n
$$
pressione dinamica = p_d = \frac{1}{2}\rho V^2
$$
\n
$$
pressione totale = p^o = p_s + p_d = p + \frac{1}{2}\rho V^2
$$

La pressione statica  $(p_s)$  è la pressione percepibile interna al fluido, sia esso in movimento, sia esso fermo. Dipende dalla quota e dalle condizioni atmosferiche. Senza disturbi e senza perturbazioni indotte, il suo valore coincide con quello della pressione atmosferica (101325 *Pa* sul livello del mare). La pressione dinamica  $(p_d)$ , invece, è la componente di pressione di un fluido associata all'energia cinetica nel momento in cui questo è in movimento. Questa è legata alla velocità di scorrimento secondo la formula matematica appena mostrata e, nella fattispecie, cresce al crescere della rapidità delle molecole fluide e, come per la portata, all'aumentare della sua densità. La pressione totale  $(p^o)$  è data dalla somma della pressione statica e della pressione dinamica.

*Il Tubo di Venturi* non è nient'altro che un condotto a sezione variabile in cui viene generata una corrente d'aria al suo interno (*es. figura 12*)

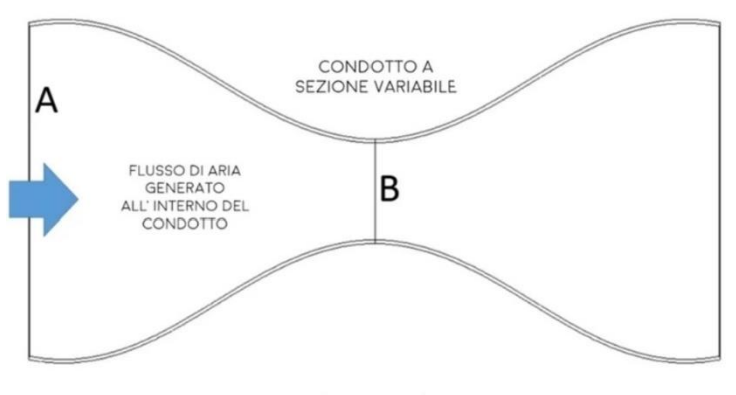

 $\dot{m}_A = \dot{m}_B$ 

*Figura 12: Tubo di venturi*

Il fluido che attraversa il tubo in questione possiede un suo valore di pressione totale. Dalla *figura 12* si nota che il flusso d'aria entra a sinistra tramite la sezione "A" e attraversa tutto il tubo fino a raggiungere l'uscita sul lato opposto del condotto. Il gas in ingresso ha assunto una pressione totale che corrisponde alla somma del valore statico e di quello dinamico. Questa rimane costante lungo tutto il condotto vista la mancanza di nuove aggiunte o sottrazioni di energia. Il gas, scorrendo, incontra un restringimento, sezione "B", che agisce sulla corrente modificandone le proprietà di pressione e densità. Infatti, la stessa quantità di portata entrante nella sezione "A" deve per forza passare anche in "B" (essendo un condotto chiuso e sigillato). Ovviamente però le dimensioni delle due sezioni in esame sono diverse (la sezione "A" è più grande della sezione "B"). Le molecole, per riuscire a passare tutte quante attraverso il punto più stretto del canale, devono accelerare. Solo in questo modo è possibile mantenere l'equilibrio della portata e quindi rispettare il principio della conservazione della massa:

$$
\mathop{\rho_a V_a S_a} = \mathop{\rho_b V_b S_b} \limits
$$

A questo punto si torni a parlare della variazione della pressione del fluido durante lo scorrimento dentro il canale a sezione variabile. Il primo aspetto da discutere riguarda la pressione totale. Questa, come è stato detto più volte, rimane costante lungo tutto il Tubo Venturi. Tuttavia, la velocità di scorrimento varia lungo le varie sezioni del tubo. Più il passaggio si restringe e più il flusso deve scorrere velocemente. Ciò pone l'attenzione sul fattore velocità all'interno dell'equazione:

$$
p + \frac{1}{2}\rho V^2 = p_{totale} = costante
$$

La velocità aumenta, o diminuisce, a seconda della posizione delle molecole lungo il canale. Ma se il valore della rapidità di scorrimento cresce o diminuisce durante il passaggio delle molecole, e il valore della pressione totale deve rimanere costante, cos'è che diminuisce per mantenere l'equilibrio all'interno della formula? La pressione statica.

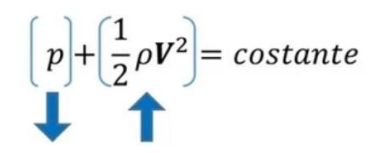

Grazie a questo equilibrio si ottiene la variazione di pressione statica: una parte di essa si converte in energia cinetica quando le molecole sono costrette ad accelerare, dovendo scorrere attraverso una strettoia. Questa variazione sarà tanto evidente

quanto più il tubo mostra differenze tra le varie sezioni di passaggio. Questo sistema di riduzione della pressione statica, a discapito della pressione dinamica, è molto utilizzato e ricopre un ruolo di primaria importanza nel momento in cui viene applicato al fondo di una vettura da corsa. Sotto l'auto, infatti, si viene a creare un ambiente a pressione statica inferiore e quindi si ottiene la tanto desiderata *downforce*

#### 3.5.2 Principio di Bernoulli

Il *Principio di Bernoulli* in fluidodinamica rappresenta un modello semplificato di un flusso non viscoso, incomprimibile in regime di moto stazionario.

$$
p + \rho \cdot \frac{V^2}{2} + \rho \cdot g \cdot h = \text{costante}
$$
 (5)

Dove  $\rho$  è la densità del fluido,  $V$  è velocità del flusso,  $p$  la pressione statica lungo una linea di flusso, h la quota potenziale media della sezione e  $q$  è l'accelerazione di gravità.

L'*equazione di Bernoulli* descrive l'omonimo effetto per cui in un fluido ideale su cui non viene applicato un lavoro, per ogni incremento della velocità di deriva si ha simultaneamente una diminuzione della pressione o un cambiamento dell'energia potenziale del fluido (non necessariamente gravitazionale). Questa relazione è anche in grado di quantificare (entro certi limiti) la *portanza* data dalla differenza di velocità tra, ad esempio, l'intradosso e l'estradosso di un'ala. In *figura 13* si nota come il flusso sia "costretto" ad accelerare sul lato superiore per poter percorrere un percorso più lungo (estradosso) nello stesso tempo di quello che si impiega per percorrere il lato inferiore più breve (intradosso). Questa differenza di velocità che si viene a creare causa una differenza di pressione.

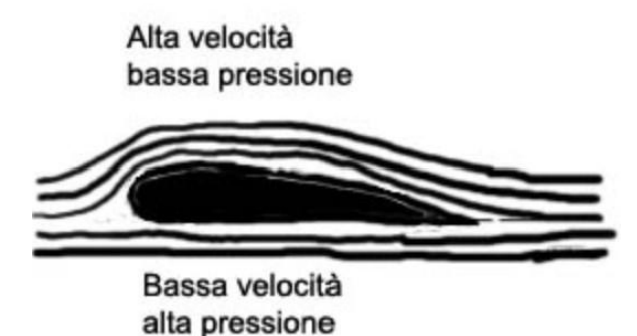

*Figura 13: Differenza di velocità tra intradosso ed estradosso di un'ala*

### 3.5.3 Effetto suolo

L'effetto suolo, grazie all'avvento del nuovo regolamento tecnico 2022, è divenuto nuovamente uno dei principali oggetti di studio degli ingegneri aerodinamici, poiché capace di generare una notevole quantità di *downforce* e allo stesso tempo una piccola quantità di resistenza aerodinamica, permettendo quindi di avere un*'efficienza aerodinamica* (*cap. 3.3.5*) molto prestazionale.

Nell'automobilismo, per *effetto suolo* si intende l'insieme delle azioni deportanti dallo strato d'aria che scorre sotto il fondo della vettura. Nelle automobili progettate con questi criteri, il fondo e il corpo del veicolo vengono studiati in modo che la vettura nel suo insieme si comporti come un'ala rovesciata. In tale ottica il fondo ricopre il ruolo del dorso dell'ala. La prima volta che venne introdotto l'effetto suolo su una vettura fu nelle Serie 2 della Chaparral nel Campionato CanAm. La prima monoposto a effetto suolo a gareggiare in Formula 1 è stata la Lotus-78 introdotta nel 1977 (*figura 14).*

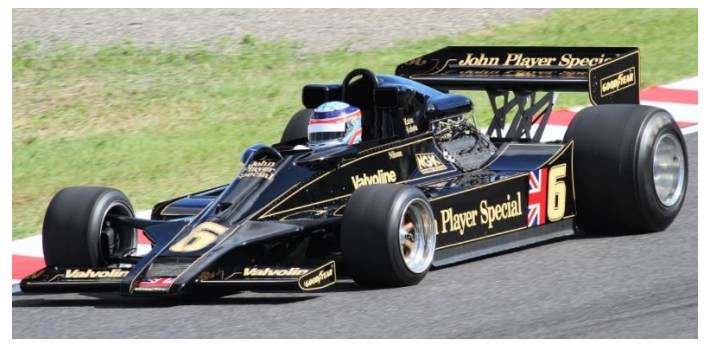

*Figura 14: Lotus-78*

In quell'epoca per massimizzare il flusso d'aria destinato al fondo della vettura vennero adottate svariate tecniche (in seguito proibite dal regolamento) quali le bandelle striscianti o "minigonne" per poter sigillare il più possibile il fondo. In riferimento alle forme adottate nelle vetture da gara da metà anni 80 fino ad oggi, il diffusore posteriore ottimizza il flusso inferiore, raccordandolo con quello che lambisce la parte superiore del corpo vettura e col profilo dell'ala posteriore. Lo scopo di questo dispositivo è quello di favorire la fuoriuscita del flusso da sotto la vettura in modo tale da permettere l'ingresso della maggior quantità possibile di aria fresca dal davanti e generare, quindi, il maggior effetto suolo possibile. Questo fenomeno è la diretta conseguenza del *principio di Bernoulli* e del *tubo di Venturi* precedentemente trattati. Disegnando il fondo di una vettura come un tubo di Venturi e avvicinandolo il più possibile al suolo, è possibile far sì che la pressione dell'aria che passa sotto la vettura sia minore di quella che passa sopra, creando così una depressione tra il fondo e l'asfalto. Questa depressione schiaccia la vettura al suolo, creando quindi deportanza. In *figura 15* si nota, nel particolare inferiore, il fondo a forma di ala rovesciata e come la pressione di distribuisce intorno ad essa.

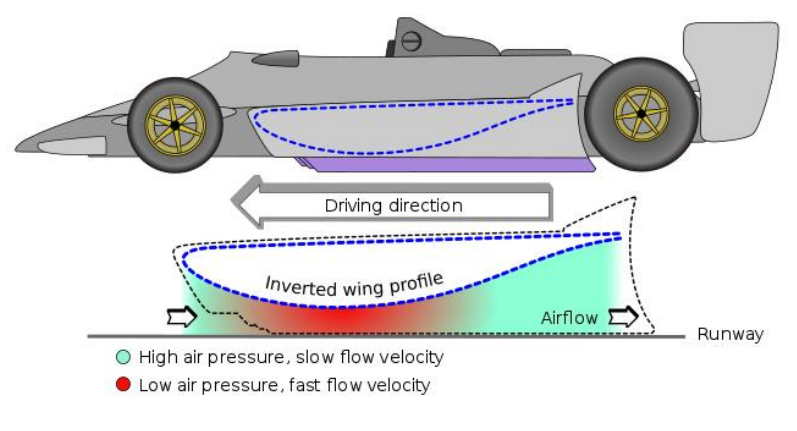

*Figura 15: Tubo di Venturi e fondo*

### 3.6 Equazioni di Navier-Stokes

Nella fluidodinamica, le *equazioni di Navier-Stokes* sono un sistema di tre equazioni di bilancio (quattro se si conta la legge di continuità) della meccanica dei continui che descrivono un fluido viscoso non-lineare:

$$
\begin{cases}\n\rho\left(\frac{\partial v_x}{\partial t} + v_x \frac{\partial v_x}{\partial x} + v_y \frac{\partial v_x}{\partial y} + v_z \frac{\partial v_x}{\partial z}\right) = -\frac{\partial p}{\partial x} + \mu\left(\frac{\partial^2 v_x}{\partial x^2} + \frac{\partial^2 v_x}{\partial y^2} + \frac{\partial^2 v_x}{\partial z^2}\right) + b_x \\
\rho\left(\frac{\partial v_y}{\partial t} + v_x \frac{\partial v_y}{\partial x} + v_y \frac{\partial v_y}{\partial y} + v_z \frac{\partial v_y}{\partial z}\right) = -\frac{\partial p}{\partial y} + \mu\left(\frac{\partial^2 v_y}{\partial x^2} + \frac{\partial^2 v_y}{\partial y^2} + \frac{\partial^2 v_y}{\partial z^2}\right) + b_y \\
\rho\left(\frac{\partial v_x}{\partial t} + v_x \frac{\partial v_x}{\partial x} + v_y \frac{\partial v_z}{\partial y} + v_z \frac{\partial v_z}{\partial z}\right) = -\frac{\partial p}{\partial z} + \mu\left(\frac{\partial^2 v_z}{\partial x^2} + \frac{\partial^2 v_z}{\partial y^2} + \frac{\partial^2 v_z}{\partial z^2}\right) + b_z \\
\rho\left(\frac{\partial v_x}{\partial t} + v_x \frac{\partial v_x}{\partial x} + v_y \frac{\partial v_z}{\partial y} + v_z \frac{\partial v_z}{\partial z}\right) = -\frac{\partial p}{\partial z} + \mu\left(\frac{\partial^2 v_z}{\partial x^2} + \frac{\partial^2 v_z}{\partial y^2} + \frac{\partial^2 v_z}{\partial z^2}\right) + b_z\n\end{cases}
$$
\n(6)

In esse sono introdotte, come leggi costitutive del materiale, la *Legge di Stokes* (nel bilancio cinematico) e la *Legge di Fourier* (nel bilancio energetico). Le equazioni devono il loro nome a Claude-Louis Navier e George Stokes.

#### 3.7 Vorticità (vorticity)

La vorticità è un fenomeno fluidodinamico molto complesso da descrivere ma anch'esso è estremamente importante e, se sfruttato nel modo corretto, può essere causa di notevoli miglioramenti in termini prestazionali per una vettura. Nella fluidodinamica si definisce *vorticità* la seguente grandezza vettoriale:

$$
\overline{\omega} = \overrightarrow{\nabla} \times \overrightarrow{V}
$$
 (7)

22

Dove  $\bar{\omega}$  rappresenta il rotore della velocità e la densità superficiale di circolazione:

$$
\overline{\omega} = \frac{\partial \Gamma}{\partial r^2} \tag{8}
$$

In cui Γ rappresenta per l'appunto la circolazione, ovvero la circuitazione di un campo di velocità lungo un percorso chiuso:

$$
\Gamma = \oint_{\partial S} \vec{V} \cdot \vec{t} \, dS \tag{9}
$$

Dove  $\vec{t}$  è il vettore tangente alla traiettoria.

La vorticità è anche collegata alla velocità di rotazione di un elemento fluido e in particolare si dimostra studiandone la deformazione che questa è pari a due volte la sua velocità istantanea di rotazione rigida (Ω):

$$
\omega = 2\Omega \tag{10}
$$

I vortici altro non sono che flussi che si muovono secondo una traiettoria a vite. Questa loro caratteristica può essere sfruttata per mantenere il flusso attaccato alla superficie attorno alla quale fluisce e quindi, ad esempio, andare a scongiurare, dove possibile, il fenomeno della separazione dello strato limite (*cap. 3.3.1*).

#### 3.8 CFD (Computational Fluid Dynamics)

La *Fluidodinamica computazionale* (*CFD*) è un ramo della fluido-meccanica che, attraverso analisi numeriche e strutture di dati, analizza e risolve problemi che coinvolgono i flussi fluidi. I computer vengono usati per eseguire i calcoli necessari per simulare il flusso libero del fluido e l'interazione di questo (liquido o gassoso) con superfici definite da condizioni al contorno (*boundary conditions*). Al giorno d'oggi esistono computer ad alta velocità di calcolo capaci di risolvere anche problemi molto complessi. Vi sono numerose ricerche in corso basate sullo sviluppo di software per migliorare l'accuratezza e la velocità di calcolo di scenari di simulazione complessi come flussi transonici o turbolenti. Per la convalida di tali software vengono in genere raccolti dati dalle simulazioni in galleria del vento (ma anche test di più vasta scala, come test di volo) per essere poi paragonati a quelli forniti dal software in sviluppo. Ovviamente a parità di modello e parametri ambientali.

I software di CFD più noti e usati sono: ANSYS CFX (*cap. 3.9.1*), Fluent, Kiva, NUMECA, Phoenics e altri open source come OpenFoam (*cap. 3.9.3*) e Code Saturne.

L'utilizzo principale della CFD è quello di risolvere le equazioni *numero 6* e le equazioni collegate ad esse. Tuttavia, la risoluzione di queste espressioni analitiche è fattibile solo in casi semplici con *flussi laminari* (bassi valori di  $Re$ ), e geometrie semplici (sfere, cilindri, ecc.), mentre, nel caso reale, in cui sono molto frequenti flussi turbolenti (alti valori di  $Re$ ), sono necessariamente richiesti approcci numerici.

Esistono diversi metodi per risolvere le *equazioni di numero 6* e,siccome di solito sono procedimenti che richiedono un elevato costo computazionale, si sono sviluppati tre principali modelli per approcciarsi al problema:

- *Simulazione numerica diretta* (*DNS*): è l'approccio che restituisce i calcoli più accurati risolvendo l'equazione senza modelli di turbolenza. Il tempo e lo spazio vengono discretizzati con delle griglie aventi dimensioni a scelta e successivamente vengono eseguiti i calcoli su di esse. Tuttavia, il costo di questo procedimento è elevatissimo e richiede l'utilizzo di supercomputer. Per questo motivo nelle applicazioni industriali è raramente utilizzato, se non per lo studio degli aspetti più fondamentali della turbolenza.
- *Equazioni mediate alla Reynolds* (*RANS*): questo metodo si basa sull'assunzione che il moto turbolento possa essere formato da un moto medio e da una sua fluttuazione nel tempo (le fluttuazioni sono modellate e ve ne sono di molti tipi che si differenziano per la loro accuratezza). Il seguente metodo richiede tempi di calcolo notevolmente ridotti in quanto le scale del moto medio sono notevolmente maggiori di quelle del moto turbolento. Tutti i risultati ottenuti in questo documento risalgono ad analisi che usano il metodo RANS
- *Large Eddy Simulation* (*LES*): viene calcolato numericamente il comportamento delle scale turbolente più grandi e vengono anche modellati opportunamente le scale più piccole. Per far ciò si usano filtri numerici creati appositamente per questo metodo. I risultati forniti sono più accurati del metodo *RANS* e inoltre ha un costo computazionale molto inferiore a quello del metodo *DNS.*

A seconda dei casi studiati, spesso, è necessario introdurre la risoluzione di altre equazioni oltre a quelle già citate di *Navier-Stokes* e alle equazioni del modello di turbolenza. Questo si verifica, ad esempio, nei casi in cui vengano presi in esame flussi multicomponente, flussi reagenti, flussi bifase, flussi non newtoniani, ecc.

### 3.8.1 Mesh poligonale

Il termine "*mesh*" deriva dall'inglese e tradotto in italiano significa "*maglia*" o "*rete*"; infatti, la *mesh poligonale* è un reticolo di poligoni che definisce i contorni, i vertici e le facce di un oggetto tridimensionale nello spazio. Negli ultimi anni, il suo utilizzo si sta diffondendo sempre di più in molte aree, soprattutto in quella della *computer grafica* e della *geometry processing*. Una mesh poligonale (*figura 16*) è la partizione di una superficie continua in celle poligonali (solitamente triangoli o quadrilateri).

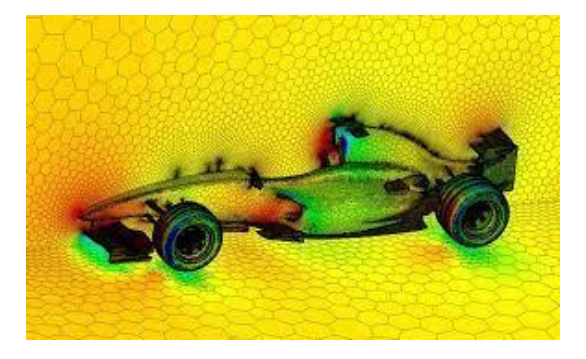

*Figura 16: mesh poligonale*

#### 3.9 Post-Processing

Il *Post-Processing* attualmente è uno dei metodi più efficaci e utilizzato per sviluppare dispositivi aerodinamici complessi. Se si sfrutta bene, e si usano metodi affidabili accompagnati da un calcolo al *CFD* con un numero sufficiente di celle, una buona qualità della *mesh* e un buon modello di turbolenza, si possono ricavare dati e informazioni molto utili riguardanti il comportamento del flusso attorno all'oggetto in studio. Attraverso il *Post-Processing* i risultati della simulazione e le prestazioni aerodinamiche di un oggetto possono essere esaminati in modo rapido ed efficiente.

#### 3.9.1 Ansys CFX

Ansys CFX è un software commerciale della ANSYS per fluidodinamica computazionale, utilizzato per simulare il comportamento dei fluidi in un'ampia varietà di applicazioni, per sistemi operativi Unix, Microsoft Windows, e Linux. Possono essere ad esempio simulati: il passaggio di una corrente marina sotto lo scafo di una nave, il comportamento di una turbomacchina, l'aerodinamica di un velivolo, sistemi HVAC, recipienti agitati, e cicloni.

*Fluent* e *EnSight* sono due software commerciale prodotti da Ansys per la fluidodinamica CFD di largo utilizzo in molti settori dell'industria e del mondo accademico, basato sul metodo dei volumi finiti.

Vengono associati ai software collegati Gambit e TGrid per la generazione delle griglie di calcolo. Attualmente sono tra i software leader mondiali del mercato per la CFD.

### 3.9.2 OpenFoam

OpenFOAM (Open Field Operation And Manipulation) è principalmente un toolbox C++ per customizzare ed estendere soluzioni software per la simulazione. È un finalizzatore (solver) basato sulla teoria della meccanica dei continui che include la fluidodinamica computazionale. Viene fornito con una estesa libreria di solver, sempre ampliata, applicabile ad una vasta generalità di problemi. OpenFOAM è uno dei primi software scientifici scritti in C++.

Ci sono tre versioni principali di OpenFOAM, gratuite e che sono rilasciate sotto la licenza GPL:

- La versione ufficiale di OpenFOAM rilasciata da ESI-OpenCFD Ltd.
- La fork della OpenFOAM-Foundation rilasciata da CFD Direct Ltd.
- La fork del progetto FOAM-Extend rilasciata da Wikki Ltd.

Oltre a queste versioni principali, ci sono diverse altre varianti mantenute e rilasciate per specifiche applicazioni da altre entità. È prodotto dalla società britannica OpenCFD Ltd dal 2004 e nel 2007 il nome OpenFOAM è stato registrato come marchio e garantisce l'uso del suo marchio OpenFOAM alle terze parti tramite licenza.

OpenFOAM si confronta con successo con le funzionalità dei maggiori pacchetti software CFD commerciali. Esso si basa sulla scelta degli utenti di utility di pre e postprocessing di terze parti, e viene fornito come:

- Un plugin (ParaFoam) per la visualizzazione dei dati finiti e mesh in *ParaView*.
- Un'ampia varietà di convertitori delle griglie tridimensionali permettendo l'importazione da una serie di importanti pacchetti commerciali.
- Un mesher automatico di esaedri per creare le griglie poligonali per le configurazioni in ingegneria.

### 3.9.3 ParaView

ParaView è un'applicazione multipiattaforma open source per la visualizzazione scientifica interattiva. Ha un'architettura client-server per facilitare la visualizzazione remota dei set di dati e genera modelli di livello di dettaglio (LOD) per mantenere frame rate interattivi per set di dati di grandi dimensioni. È un'applicazione basata sulle librerie Visualization Toolkit (VTK). ParaView è un'applicazione progettata per il parallelismo dei dati su multicomputer e cluster a memoria condivisa o a memoria distribuita. Può anche essere eseguito come un'applicazione per computer singolo. È noto e utilizzato in molte comunità per analizzare e visualizzare set di dati scientifici. Può essere utilizzato per creare visualizzazioni e per analizzare i dati utilizzando tecniche qualitative e quantitative. L'esplorazione dei dati può essere eseguita in modo interattivo in 3D o utilizzando le capacità di elaborazione batch di ParaView. Questo software è stato sviluppato per analizzare set di dati estremamente grandi utilizzando risorse di calcolo della memoria distribuita. Può essere eseguito su supercomputer per analizzarli o su laptop per dati più piccoli.

ParaView è un framework applicativo e un'applicazione "chiavi in mano". La base di codice è progettata in modo tale che tutti i suoi componenti possano essere riutilizzati per sviluppare rapidamente applicazioni verticali. Questa flessibilità consente agli sviluppatori di sviluppare rapidamente applicazioni con funzionalità specifiche per uno specifico dominio problematico. Può essere installato su sistemi con processore singolo e parallelo a memoria distribuita e condivisa. È stato testato con successo su Windows, macOS, Linux, IBM Blue Gene, Cray Xt3 e varie workstation, cluster e supercomputer Unix. Nelle *figure 17, 18* si riporta il primo studio effettuato sul software ParaView, come tentativo di avvicinamento al mondo della CFD.

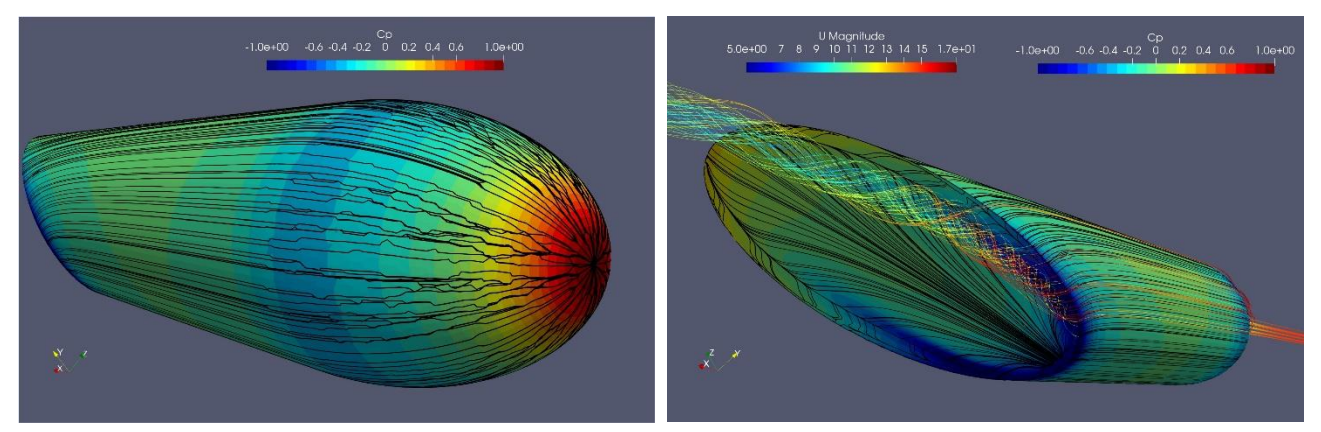

*Figura 17-18: Esempio dello studio di un'ogiva sul software ParaView*

# 4 Strumenti

#### 4.1 Linee di corrente (streamlines)

In meccanica dei fluidi si definisce linea di corrente una curva tangente in ogni suo punto al vettore velocità del flusso. Queste, insieme a molti altri strumenti, sono state utilizzate nel corso dello studio di questa tesi per poter visualizzare e descrivere al meglio alcuni fenomeni che verranno presentati in seguito. È di fondamentale importanza, come è già stato detto nell'introduzione, ribadire che ci si rifà a uno studio *stazionario* (*cap.3.4*) e in in regime *subsonico*. Nel caso *non-stazionario*, infatti, il vettore velocità cambia istante per istante e le *streamlines* (*figura 19*) avrebbero un significato solo istantaneo. In quest'ultimo caso si procederebbe anche con lo studio di altri strumenti di visualizzazione del flusso come le *pathlines* e le *steaklines* (nel caso *stazionario* le *streamlines*, le *pathlines* e le *steaklines* sono coincidenti)*.* Per quanto riguarda il regime subsonico è bene precisare che effettivamente non si raggiungono mai velocità prossime a quella del suono, tuttavia, localmente, si possono avere dei moduli di velocità 2 o 3 volte più elevati di quelli che si hanno nelle condizioni di ingresso. Questo perché, ad esempio, un fluido che attraversa un profilo alare, tende a subire un'accelerazione durante il passaggio sul suo estradosso (*cap. 3.2*)

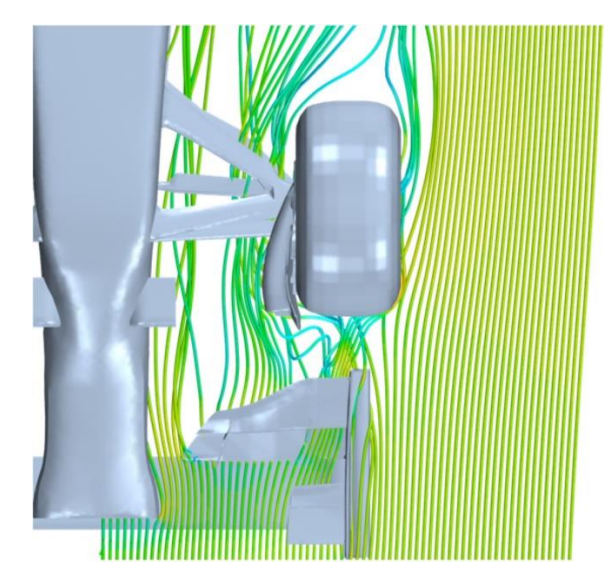

*Figura 19: Linee di corrente sulla parte anteriore della F14-T con vista dall'alto*

### 4.2 Oil-Film

Le Oil-Film rappresentano uno strumento molto utilizzato in fase di post-processing in quanto riescono a riprodurre in modo molto efficace le linee di corrente attorno ad un corpo. Per poterle visualizzare bisogna applicare una vernice speciale (in quanto deve solidificarsi solo dopo un certo periodo di tempo di prova) su un corpo per poi immergerlo in un flusso. Una volta solidificate, si possono visualizzare le linee di corrente "congelate" direttamente sul corpo in esame. In *figura 20* si possono notare alcune Oil-Film applicate sulla RB-19 durante un Test di prova. Si potrebbe contestare il fatto che la velocità del fluido in prossimità della parete sia non nulla (*cap. 3.3.1*). Ebbene, proprio per questo motivo, nei modelli che verranno studiati nel corso della trattazione, ci si è dovuti scostare dalla parete di 5 millimetri.

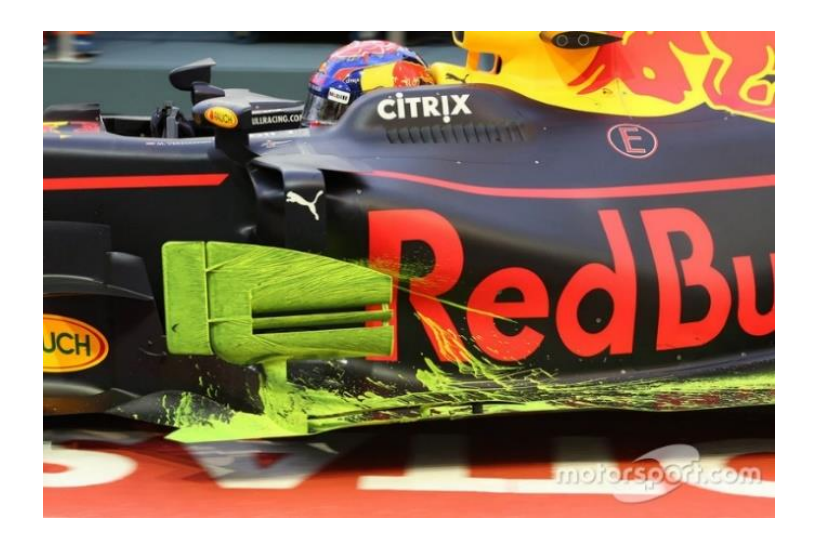

*Figura 20: Applicazione delle Oil-Film sulla RB-19*

La tecnica delle Oil-Film viene usata anche perché è molto poco invadente: si può usare sia in *galleria del vento* (*Figura 11*) che sul campo (che permette di ottenere risultati molto significativi) e fornisce importanti informazioni sullo *sforzo di taglio* (*wall-shear-stress*) su una parete;

Lo *wall-shear-stress* è uno degli sforzi elementari cui può essere soggetto un corpo, si misura in *Pascal* (*Pa*) e normalmente viene indicato con il simbolo  $\tau_w$ . Per calcolare l'entità degli sforzi tangenziali all'interno di un fluido si fa riferimento a due "straterelli" piani paralleli alla parete, uno fisso e uno mobile, separati da uno spessore differenziale normale alla parete (*figura 21*). La legge di Newton afferma che lo sforzo tangenziale è pari a:

$$
\tau_w = -\mu \frac{\partial u}{\partial y} \tag{11}
$$

In cui  $\mu$  è la viscosità dinamica del fluido,  $\partial u$ è la differenza di velocità tra i due strati di fluido lungo la direzione i e  $\partial y$  è la differenza di posizione tra i due strati di fluido lungo la direzione  $j$  perpendicolare a *.* Per tracciare le Oil-Film, idealmente, si *Figura 21*: *Wall-Shear-Stress* dovrebbe considerare il calcolo di  $\tau_w$  in corrispondenza del piano fisso (*j* = 0).

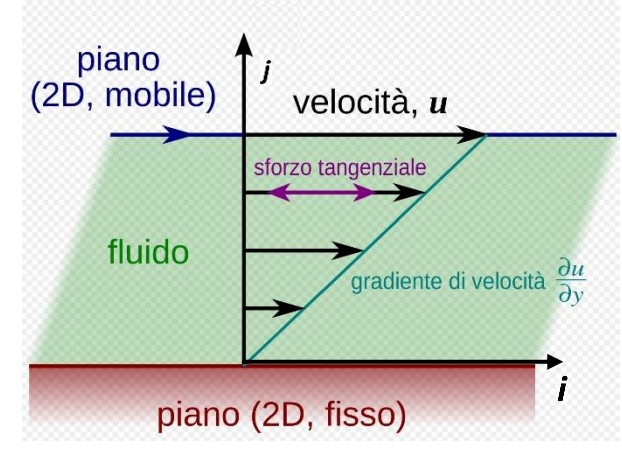

#### 4.3 Mappe di pressione

Le mappe di pressione sono degli strumenti molto efficaci per comprendere in modo molto più evidente quali sono gli effetti e le cause di determinati comportamenti del flusso attorno al corpo attraverso la variazione di opportuni coefficienti di cui si parlerà in seguito. Per realizzare una mappa di pressione occorre definire una superficie (solitamente piana) con la quale si "taglia" il dominio contenente il modello in studio e, dopo averlo posizionato nel punto di nostro interesse, su tale piano, viene rappresentata la variabile che si vuole far apparire. Spesso per rendere la visualizzazione più efficace si vanno a modificare diversi fattori: il colore/la quantità di colori, la colorazione (se continua o a bande), il range di variazione della variabile, ecc…

### 4.3.1 Coefficiente di pressione  $(C_p)$

Il *coefficiente di pressione*, in meccanica dei fluidi, è un valore adimensionale che descrive la pressione relativa in un campo di flusso. Questo importante coefficiente viene usato molto sia nel campo dell'*aerodinamica* (*cap. 3.1*) che in quello dell'idrodinamica. Ogni punto immerso in un flusso ha un proprio e unico coefficiente di pressione  $C_p$ . In un campo di moto stazionario attorno a un corpo, supponendo che il fluido sia incomprimibile (ovvero che la sua densità rimanga costante), le particelle scorrono su una delle molte linee di corrente decelerano dal valore  $v_a$  della linea asintotica a un valore nullo nel *punto di ristagno*. Il "punto di ristagno" è un punto del campo di flusso in cui la velocità istantanea locale è nulla. Questo si trova sulla superficie dell'oggetto, nel campo di flusso, che ne provoca la sua interruzione. *L'Equazione di Bernoulli* (*cap. 3.5.2*) mostra come la pressione statica sia al massimo valore quando la velocità locale è nulla, da cui si intuisce che, nei punti di ristagno, la pressione sia massima. Tale pressione statica, in questo caso, è detta pressione di ristagno. A questo punto, le particelle si diramano per formare una raggera di linee di corrente, aventi come centro proprio il centro di ristagno, per proseguire il loro cammino. Nel moto dei corpi nei fluidi interessa, più che il livello della pressione, la differenza di pressione  $(P - P_{\infty})$  dove  $P_{\infty}$  è la pressione statica in un punto asintotico infinitamente lontano e  $P$  è la pressione statica nel punto in cui viene effettuata la misura. Si può quindi definire il *coefficiente di pressione* come:

$$
C_p = \frac{P - P_{\infty}}{\frac{1}{2} \cdot \rho \cdot V_{\infty}^2}
$$
 (11)

In cui la differenza prima citata viene adimensionalizzata con la pressione dinamica nel punto asintotico. Ne deriva quindi che nel punto di ristagno il coefficiente di pressione è uguale a 1, il che corrisponde anche al valore massimo che  $C_n$  può assumere.

# 4.3.2 Coefficiente di pressione totale  $(c_{p_{tot}})$

Il *coefficiente di pressione totale* in meccanica dei fluidi rappresenta un valore in grado di stabilire quanto è elevato il contenuto energetico del fluido in un preciso punto. La relazione che permette di determinare tale valore è:

$$
C_{p_{tot}} = \frac{P_{tot} - P_{statica}}{\frac{1}{2} \cdot \rho \cdot V^2}
$$
 (12)

Dove la  $P_{tot}$  e la  $P_{statica}$  fanno entrambe riferimento alle condizioni di monte, ovvero in un punto abbastanza lontano dal modello per non risentirne i suoi effetti. Al denominatore invece si trova la pressione dinamica del punto in cui si sta andando a effettuare la misurazione. Quindi è un rapporto di due pressioni dinamiche.

#### 4.4 Q-Criterion

Il Q-Criterion è uno strumento molto utile che viene usato per la visualizzazione delle strutture vorticose. Con " $Q$ " ci si riferisce al secondo invariante del gradiente di velocità ∇⃗ . Tale parametro definisce "*vortice*" una regione che in ogni suo punto presenta un valore di  $Q > 0$ . In particolare, si possono rappresentare, sui modelli studiati, delle superfici tridimensionali che vanno a identificare le regioni che hanno un  $Q$  maggiore di un valore assegnato (facilmente inseribile dall'utente).

# 5 Casi esaminati

In questo capitolo si vogliono presentare i tre modelli che sono stati analizzati nel corso del progetto. Come è già stato detto nelle prime pagine non sono altro che i modelli progettati e studiati in altri progetti di tesi di laurea precedenti a questa da studenti dell'Università di Genova. Qui però si vogliono riprendere e approfondire alcuni nuovi e interessanti aspetti.

### 5.1 Modello isolato

Il primo modello è senza dubbio il più semplice dei tre presentati nel corso di questo progetto (*figure 22,23*). Esso comprende il solo fondo senza nessun tipo di disturbo aerodinamico nella parte anteriore. Si avrà quindi un flusso "pulito" che entrerà nel fondo andando poi a generare gli effetti tanto desiderati che verranno esaminati più nel dettaglio nel *cap. 6.*

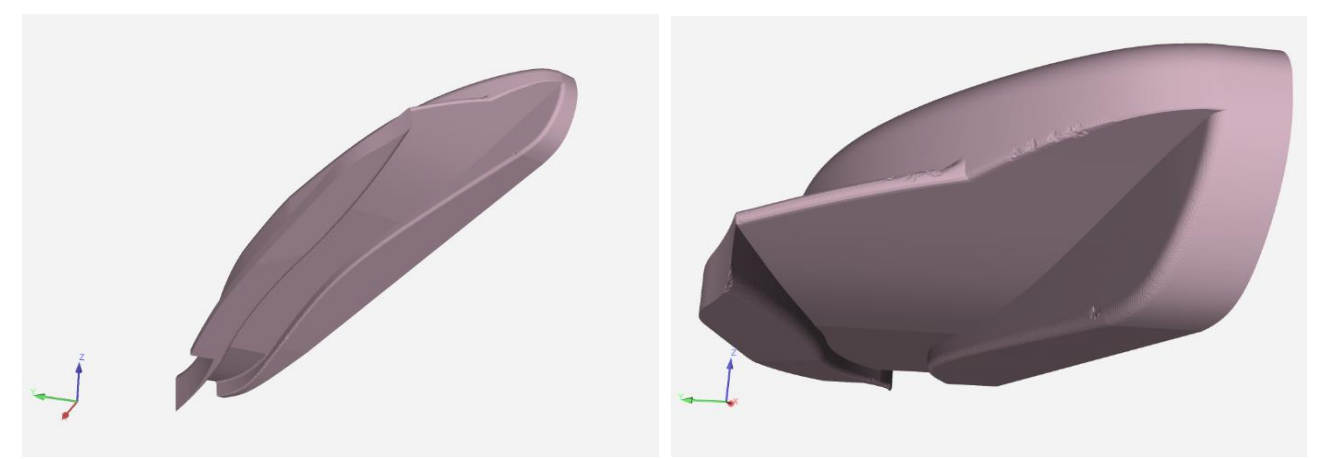

*Figura 22: Vista inferiore del caso isolato Figura 23: Ingresso del fondo del caso isolato*

### 5.2 Modello intermedio

Il modello intermedio (*figure 24,25*) comprende il fondo "semplice" visto pocanzi ma, a questo, vengono inseriti nella parte anteriore, quindi prima dell'ingresso nel fondo, due elementi (ruota e alettone anteriore) che, come si vedrà, saranno la causa di diversi disturbi aerodinamici.

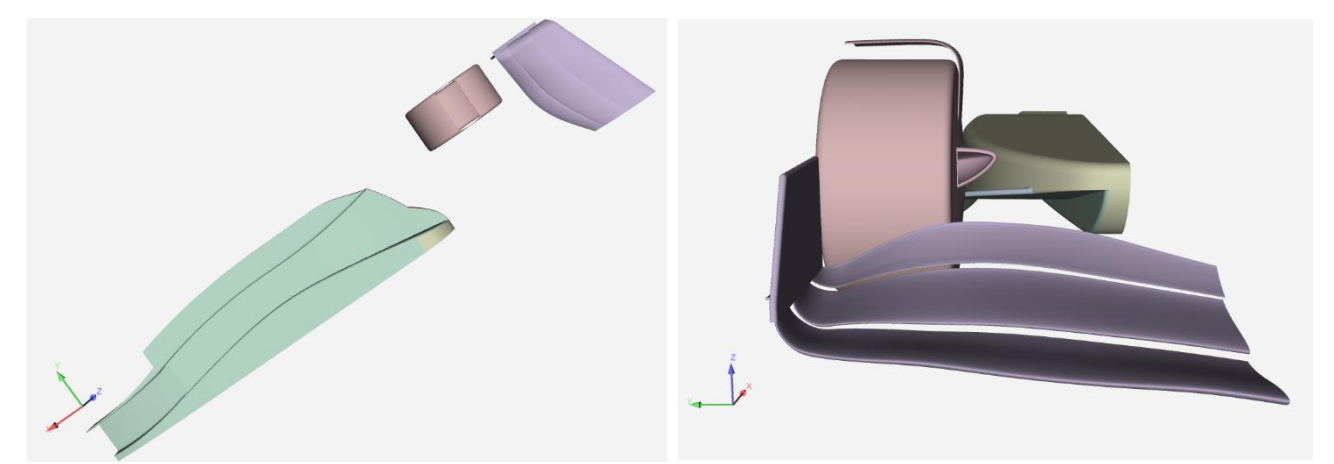

*Figura 24: Vista inferiore del caso intermedio Figura 25: Vista frontale del caso intermedio*

### 5.3 Modello completo

Il terzo modello trattato (*figure 26,27*) inizia ad essere già più complesso in quanto provvisto di fences, che altro non sono che tre deviatori di flusso ben visibili all'ingresso del fondo. Il compito di questi elementi è quello di regolarizzare il flusso nel fondo vettura per massimizzare l'effetto deportante che si va a generare.

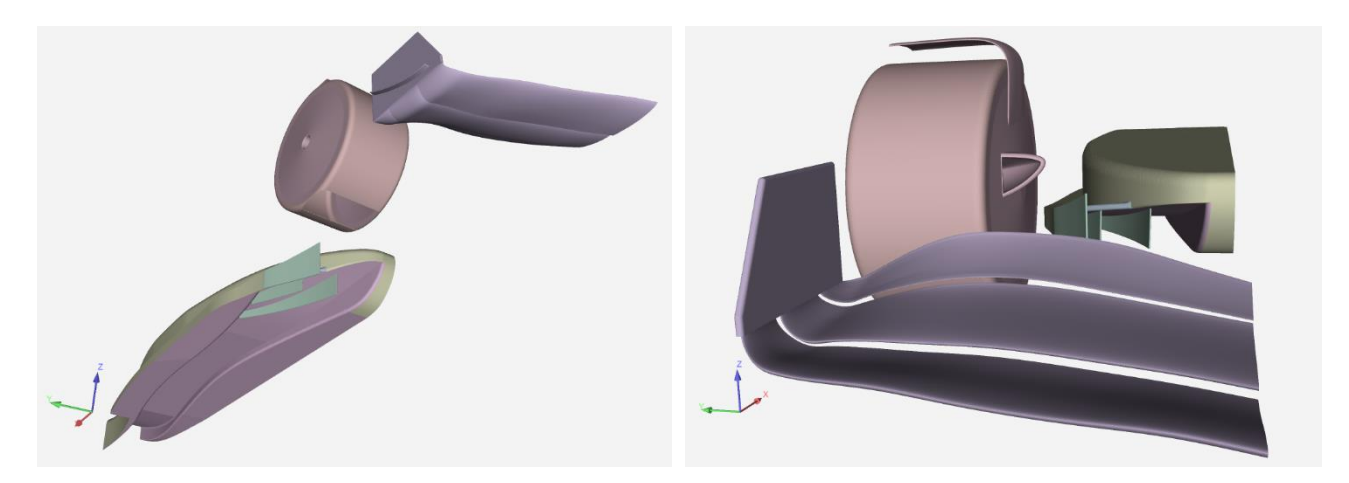

*Figura 26: Vista inferiore del caso completo Figura 27: Vista frontale del caso completo*

# 6 Risultati e osservazioni

### 6.1 Punto di ristagno

Il punto di ristagno è un punto molto particolare in quanto identifica delle zone sulla superficie del corpo in cui la velocità istantanea del campo di flusso è nulla. Il punto di ristagno provoca una vera e propria interruzione del flusso e, in corrispondenza di tale punto, come mostra *l'equazione di Bernoulli* (*cap 3.5.2*), la pressione statica assume il valore massimo e viene chiamata "*pressione di ristagno".* Per i soli flussi incomprimibili si può anche notare che la pressione di ristagno corrisponde alla pressione totale, in quanto nulla quella dinamica. Inoltre, sempre in corrispondenza dei punti di ristagno, il coefficiente di pressione assumerà il valore massimo (colore rosso) e le Oil-Film tenderanno a divergere con una disposizione a raggera avente come centro, appunto, il punto di ristagno (*figure 28,29*).

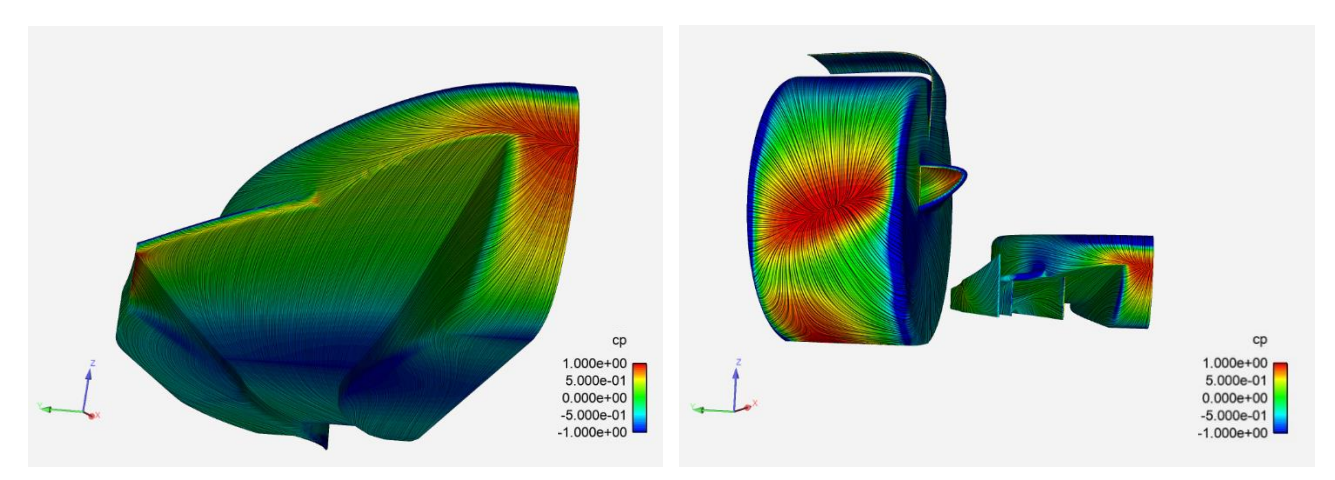

 *Figura 28: Cp e Oil-Film nel caso isolato Figura 29: Cp e Oil-Film nel caso completo*

Verrebbe spontaneo domandarsi per quale motivo le Oil-Film risultino così ben visibili e marcate se non sono altro che delle linee che riproducono il cammino della velocità del flusso attorno al corpo. Che fine ha fatto lo strato limite? Ebbene, in realtà la velocità del flusso in corrispondenza della parete del corpo è nulla, proprio a causa dello strato limite. Per poter visualizzare le Oil-Film ci si è dovuti allontanare dalle pareti di 10 mm.

### 6.2 Punto di separazione e riattacco

La pressione locale in un dato punto dello strato limite sulla superficie del corpo è leggermente inferiore alla pressione poco più a valle. Questa leggera sovrapressione a valle può provocare l'intrusione della pressione a valle sotto lo strato limite, che ne provoca il distacco. Se questa separazione si è verificata in (o sotto) uno strato limite laminare, si parla di separazione laminare (o separazione laminare). Stando così le cose, se lo strato limite è passato dal regime laminare al regime turbolento (si dice allora che lo strato limite è turbolento), questo strato limite turbolento è formato da numerosi piccoli vortici. I piccoli vortici dello strato limite turbolento sono dotati di maggiore energia cinetica rispetto ai fili lamellari dello strato limite laminare, sono più resistenti all'intrusione del gradiente di pressione avverso proveniente da valle e è anche più resistente al distacco (se c'è distacco, avverrà più a valle). La separazione (o distacco) dello strato limite per gradiente di pressione non è un fenomeno inerziale poiché lo strato limite manca di inerzia (non va abbastanza veloce) e non può resistere all'intrusione del gradiente di pressione avverso. A volte può capitare che lo strato limite, dopo essersi separato dalla parete del corpo, riesca a ricollegarsi a questo nel cosiddetto "punto di riattacco". Talvolta, la zona tra il punto di separazione e il punto di riattacco viene chiamata "bolla di separazione" o "bolla turbolenta".

### 6.3 Scia

Uno dei metodi più immediati per andare a visualizzare la scia rilasciata dietro un corpo, in questo caso all'ingresso del fondo, è quello di visualizzare le mappe di pressione su dei piani a  $x = cost$  subito all'ingresso del fondo vettura (*figure 30,31,32*) aventi a parametro il *coefficiente di pressione totale* (*figure 33,34,35*).

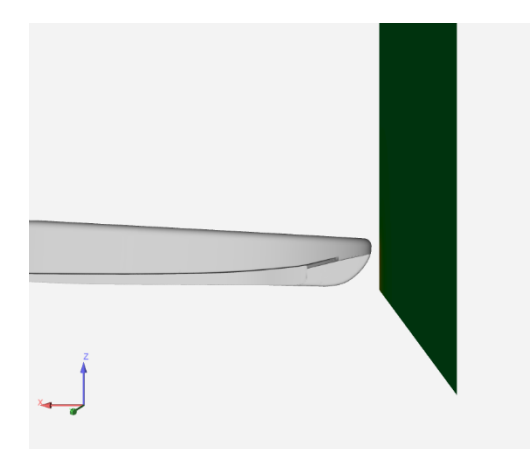

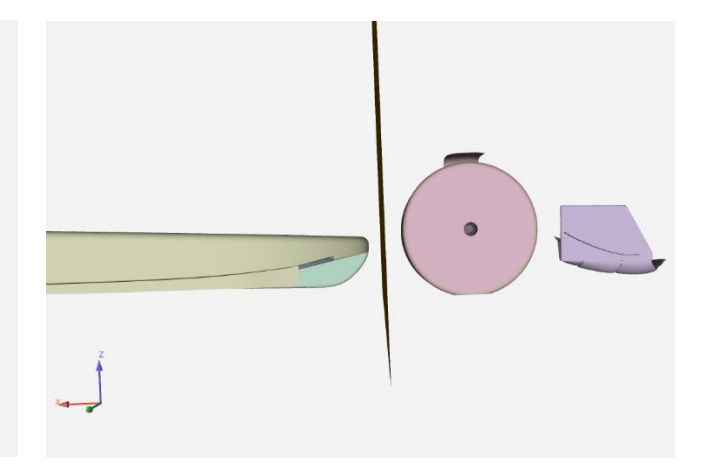

*Figura 30: Piano a*  $x = cost$  *all'ingresso Figura 31: Piano a*  $x = cost$  *all'ingresso* 

 *del fondo nel caso isolato del fondo nel caso intermedio* 

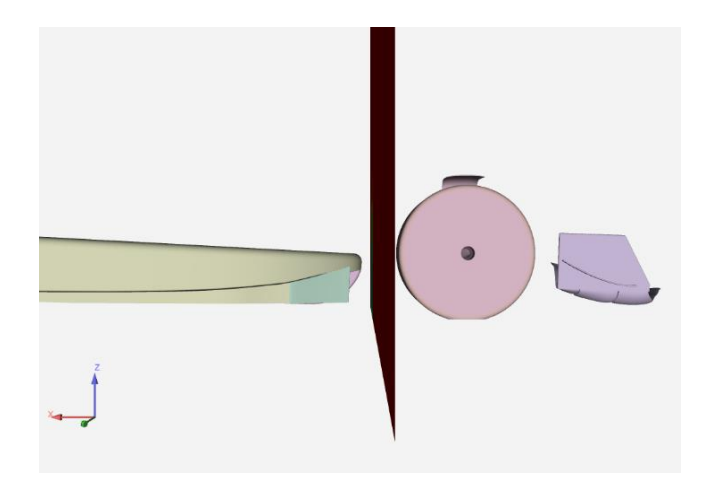

*Figura 32: Piano a*  $x = cost$  *all'ingresso del fondo nel caso completo*

Andando a disegnare le mappe di pressione su questi piani, si ottengono i seguenti risultati:

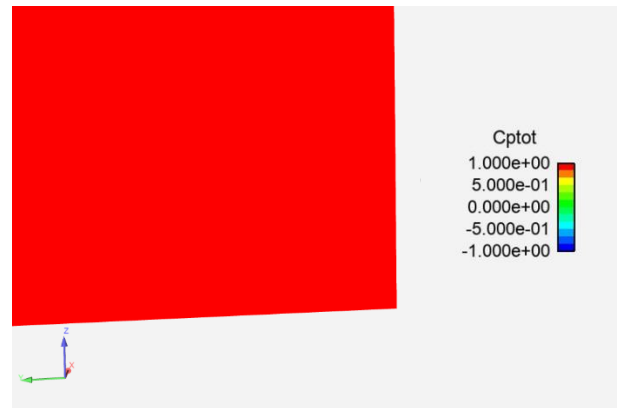

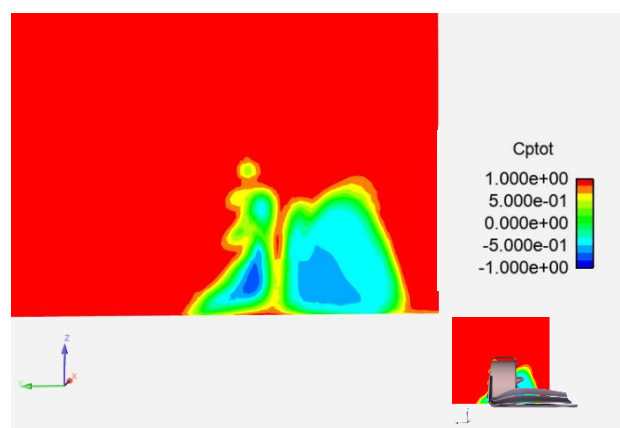

*Figura 33: Mappa di pressione con* 

 *Figura 34: Mappa di pressione con a parametro nel caso isolato a parametro nel caso intermedio*

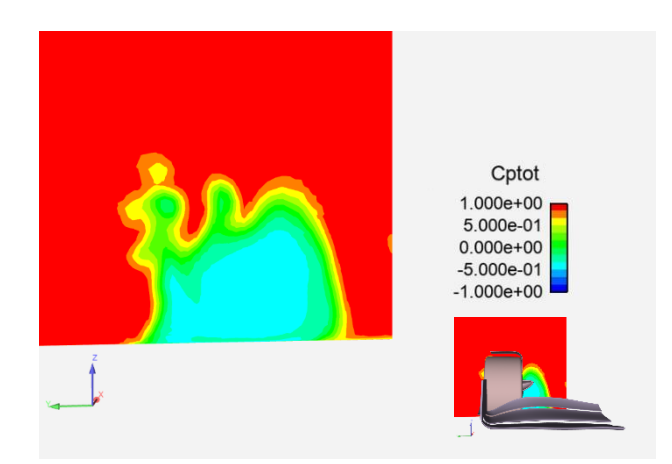

*Figura 35: Mappa di pressione con a parametro nel caso completo*

Dai vari colori che si vedono, si possono distinguere diverse zone: una zona ad alta densità energetica determinata da un colore tendente al rosso in cui il coefficiente di pressione totale tende all'unità, una zona a bassa densità energetica determinata da un colore tendente all'azzurro in cui il coefficiente di pressione totale tende all'unità negativa e una fase di transizione tendente al verde in cui il coefficiente di pressione totale tende ad annullarsi. Per quantificare la *scia* in ingresso nel fondo si definisce un parametro chiamato "*bloccaggio"* come rapporto tra l'area in cui si ha un  $\mathit{C}_{p_{\textit{tot}}} < -0.5$  $(A_{scia})$  e un'area di riferimento  $(A_{tot})$ , quest'ultima uguale per tutti e tre i modelli. Il valore è stato poi espresso in percentuali, quindi moltiplicato per cento.

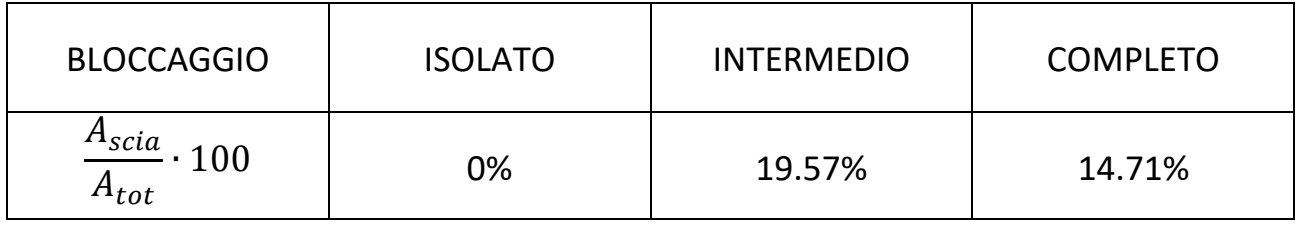

Il fatto che nel caso "isolato" il bloccaggio risulti nullo non sorprende in quando il fluido non incontra nessun ostacolo prima di entrare nel fondo. Andando invece ad analizzare il modello" intermedio" e successivamente quello "completo" si nota che l'introduzione delle fences ha un effetto decisamente benefico in quanto, essendo il flusso in regime subsonico, queste vanno ad alterare la scia anche a monte di esse diminuendola di circa cinque punti percentuali.

A questo punto si può andare ad analizzare meglio il fondo per vedere come la scia causata dalla ruota e dall'alettone anteriore vada ad influenzare la distribuzione di pressione al di sotto di esso. Per far ciò questa volta si sfrutta il *coefficiente di pressione* (*figure 36,37,38*).

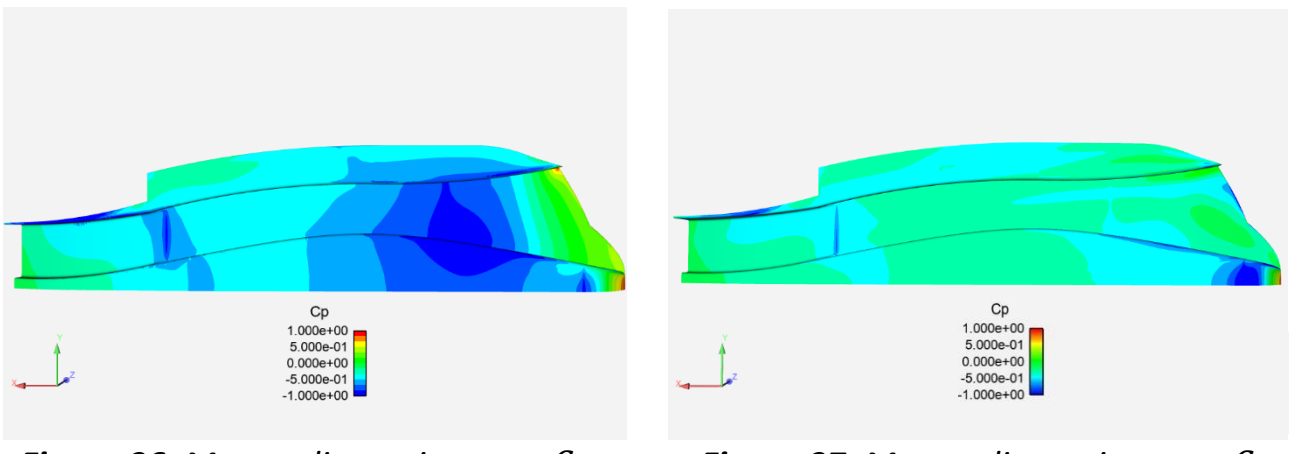

*Figura 36: Mappa di pressione con*  $C_n$  *Figura 37: Mappa di pressione con*  $C_n$ 

 *a parametro nel caso isolato a parametro nel caso intermedio*

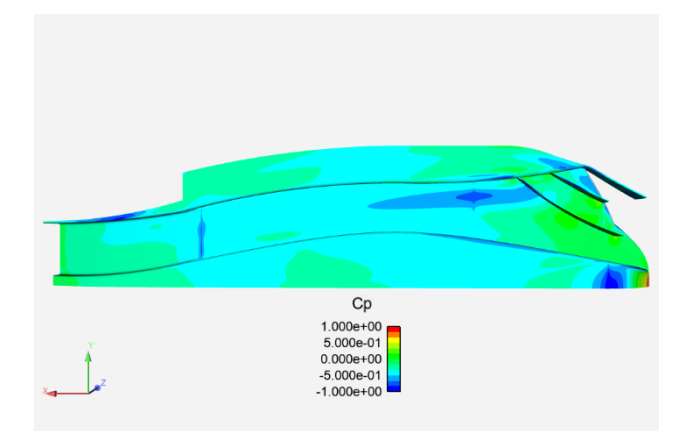

*Figura 38: Mappa di pressione con a parametro nel caso completo*

Dai vari colori che si vedono, si possono distinguere tre diverse zone: una zona a bassa pressione determinata da un colore tendente al blu scuro in cui il coefficiente di pressione tende all'unità negativa, una zona ad alta pressione determinata da un colore tendente al rosso in cui il coefficiente di pressione tende all'unità e una fase di transizione tendente al verde in cui il coefficiente di pressione tende ad annullarsi.

Anche in questo caso per quantificare la distribuzione della depressione sul fondo è stato definito un parametro chiamato "depressione" come rapporto tra l'area avente un  $C_p < -0.5$  ( $A_{den}$ ) e l'area totale del fondo ( $A_{tot}$ ), quest'ultima di nuovo uguale per tutti e tre i casi. Il valore è stato poi espresso in percentuali, quindi moltiplicato per cento come nel caso precedente.

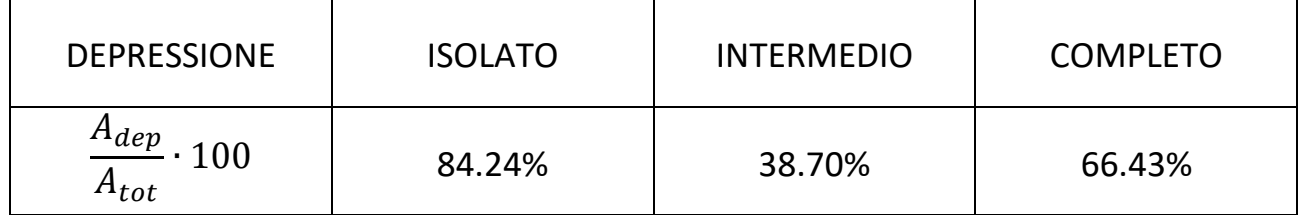

Come si poteva immaginare, nel modello "isolato" l'aria che entra nel sotto vettura è poco turbolenta e si ottengono dei valori di depressione molto più alti rispetto al modello "intermedio" in cui invece entra aria "sporca" a causa della scia rilasciata dall'ala anteriore e dalla ruota. Quando però si vanno ad aggiungere le fences, il flusso tende parzialmente a regolarizzarsi e quindi, nel modello "completo" si recupera una discreta parte della depressione che era andata persa.

### 6.4 Variazione velocità e pressione

Per capire meglio come la pressione del fondo vettura dipenda fortemente dalla velocità che assume il flusso, si definisce un nuovo parametro adimensionale  $V_{adim}$ come rapporto tra il modulo della velocità in un determinato punto del dominio e il modulo di velocità nelle condizioni di ingresso (55 m/s), entrambi elevati al quadrato. Come è già stato spiegato, con il nuovo regolamento del Campionato Mondiale di Formula 1 2022 (*cap. 2*), torna l'effetto suolo. Per creare la tanto desiderata *downforce* si deve accelerare il flusso. Così facendo si andrà ad aumentare la pressione dinamica a discapito di quella statica (*figure 39,40,41*).

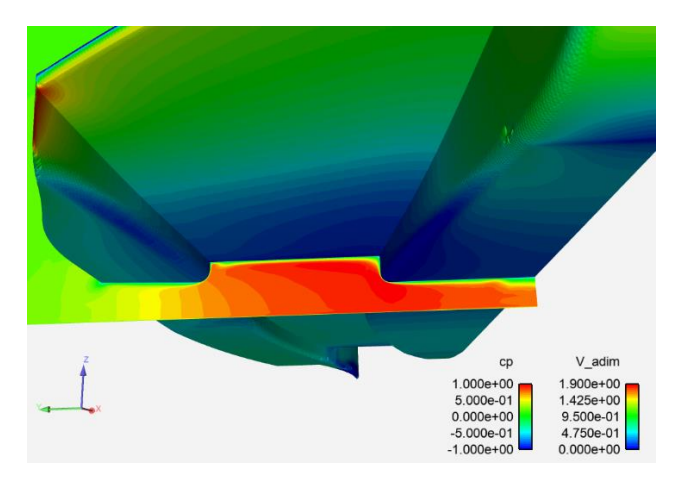

*Figura 39:*  $C_p$  sulla parete e  $V_{adim}$  sul **Figura 40:**  $C_p$  sulla parete e  $V_{adim}$  sul

*piano nel caso isolato piano nel caso intermedio*

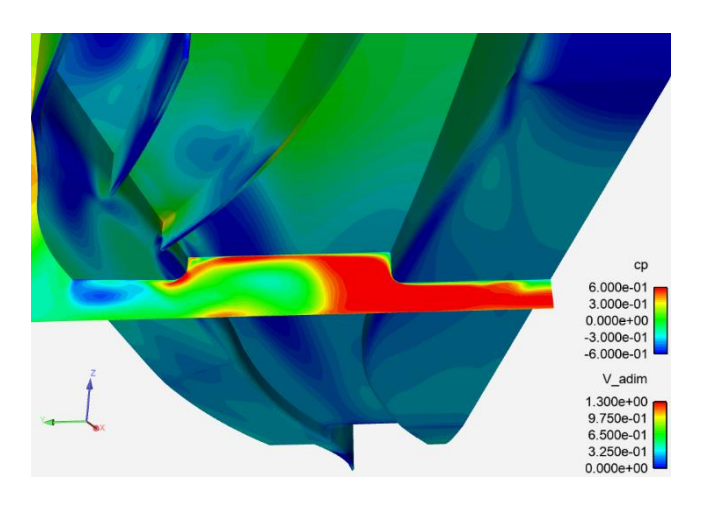

**Figura 41:**  $C_p$  sulla parete e  $V_{\text{adim}}$  sul *piano nel caso completo*

In tutti e tre i casi è evidente come, all'aumentare della velocità si flusso, si arrivi ad avere un aumento di depressione e quindi un *coefficiente di pressione* negativo tendente blu.

### 6.5 Vortici

Dalla *figura 38* si può notare come si vada a creare una zona molto allungata di bassa pressione subito dopo la fence più interna. Questo potrebbe far intendere la presenza di un vortice in quanto questi, solitamente, si sviluppano seguendo approssimativamente la direzione del flusso e perché effettivamente possono causare zone di bassa pressione. Per andare a verificarne la sua effettiva esistenza si può indagare andando a tracciare le linee di corrente (*figura 43)*, facendole partire laddove si pensa che il vortice abbia origine. In questo caso sono state fatte partire da una superficie piana appena dopo alla fence più interna (*figura 42*).

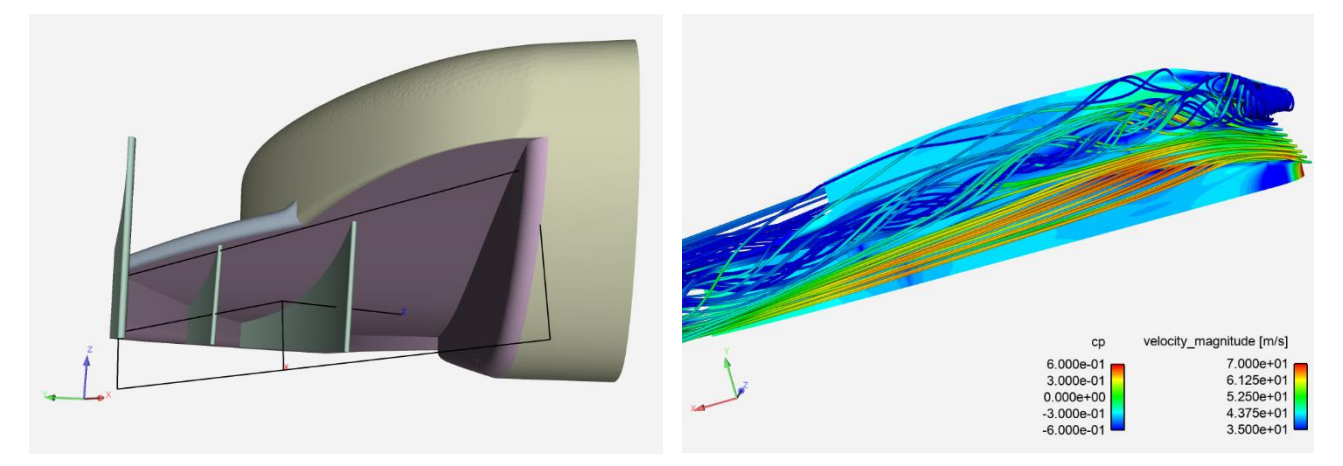

 *Figura 42: Disposizione del piano da Figura 43: Linee di corrente cui hanno origine le linee di corrente* 

Da evidenziare il fatto che le linee di corrente sono state colorate anch'esse in relazione alla velocità del flusso di quel punto seguendo una scala che va da *35 [m/s]* (blu) a *70 [m/s]* (rosso). In analogia a quanto detto prima, anche in questo caso si avranno dei colori più tendenti al rosso nei punti di maggior deportanza.

A questo punto si può già iniziare a confermare l'effettiva presenza di un vortice, infatti, oltre agli indizi precedentemente elencati, adesso si può anche notare la classica forma a spirale a cui tendono le linee di corrente. Tuttavia, per rendere ancor più evidente la presenza della turbolenza, si possono andare ad analizzare ancora le componenti del vettore velocità, lo strato limite, le *Oil-Film* e il *Q-Criterion*.

Andando a tagliare il fondo con dei piani longitudinali e tracciando su questi piani le componenti tangenziali a tale piano del vettore velocità si ottiene il seguente risultato:

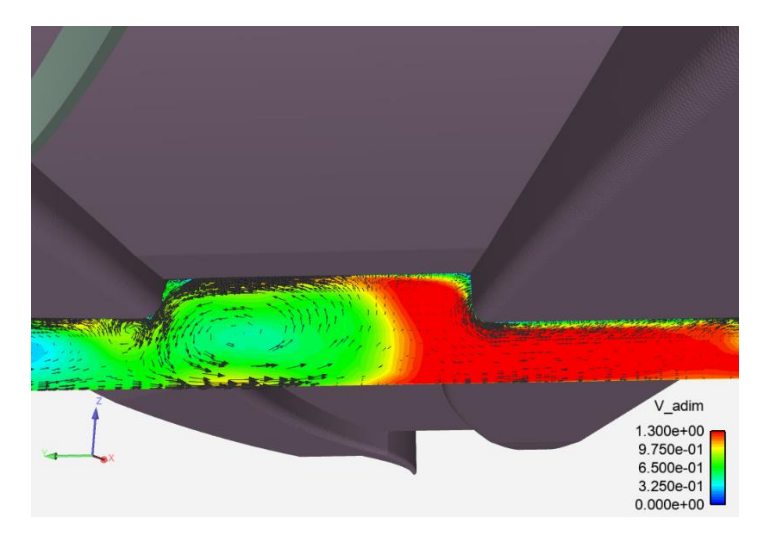

*Figura 44: Componente tangenziale al piano di taglio del vettore velocità e V*<sub>adim</sub> sul piano di taglio

In questo modo, oltre che ad essere evidente la presenza di un moto turbolento, si riesce anche ad intuire un'altra importante informazione, ovvero qual è il senso di rotazione del vortice.

Lo strato limite nei due casi (*isolato* e *completo*) risulta essere assai differente:

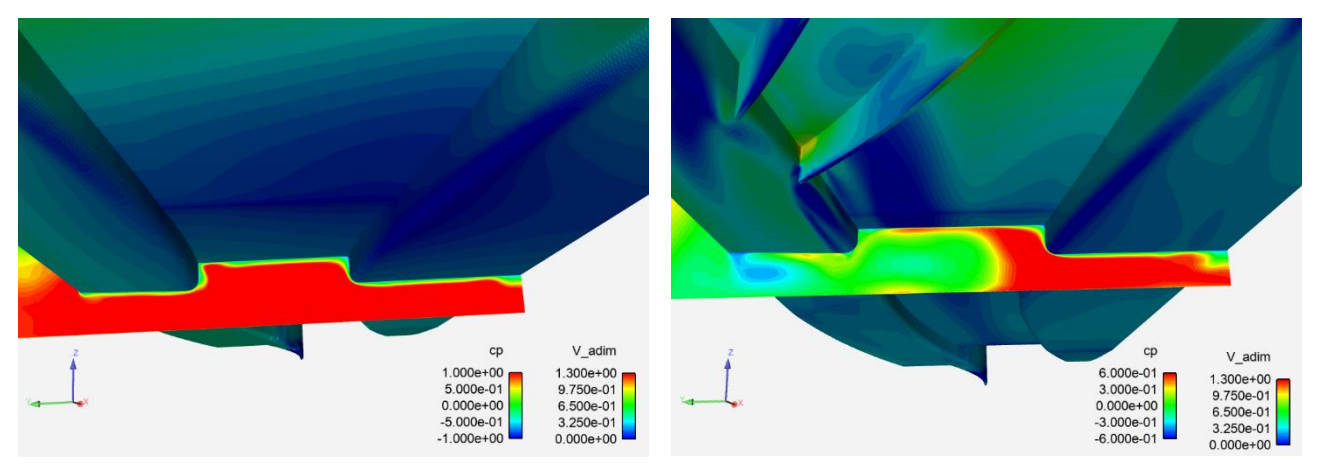

 *Figura 45: Strato limite nel caso isolato Figura 46: Strato limite nel caso completo*

Si nota che lo strato limite nel caso completo è molto meno marcato e omogeneo. La differenza più grande si riscontra nella parte più posteriore del fondo. Infatti, mentre nel caso isolato diventa sempre più spesso, nel caso completo, a causa del vortice, lo spessore aumenta con un gradiente di velocità inferiore. Questo accade in quanto il vortice, ruotando, va a energizzare il flusso anche in prossimità della parete senza dare tempo allo strato limite di espandersi. Cosa che invece accade nel caso isolato a causa dell'assenza di turbolenze importanti.

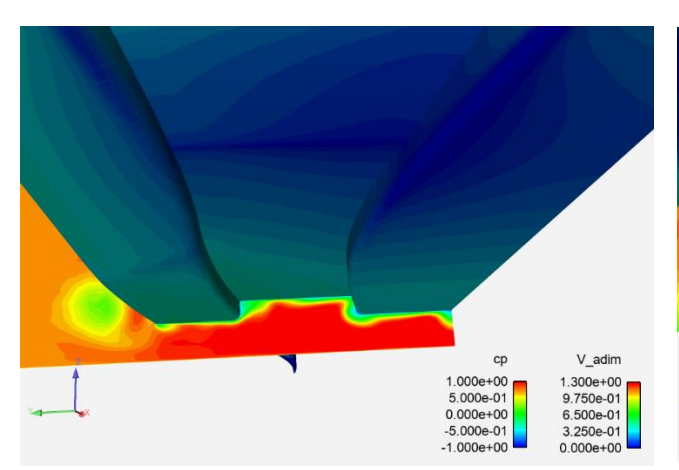

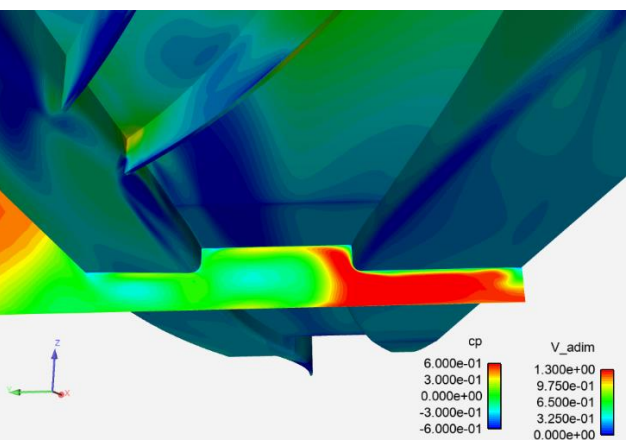

 *Figura 47: Strato limite nella parte Figura 48: Strato limite nella parte posteriore del* fondo nel caso isolato posteriore del fondo nel caso completo

Se sullo stesso piano dei vettori, visto in precedenza, invece di proiettare le componenti tangenziali del modulo della velocità del flusso si proietta la sola componente *Y*, si osserverà come, nel primo punto speciale, il flusso tenderà a dividersi in due a causa della presenza dell'ostacolo (la parete del fondo):

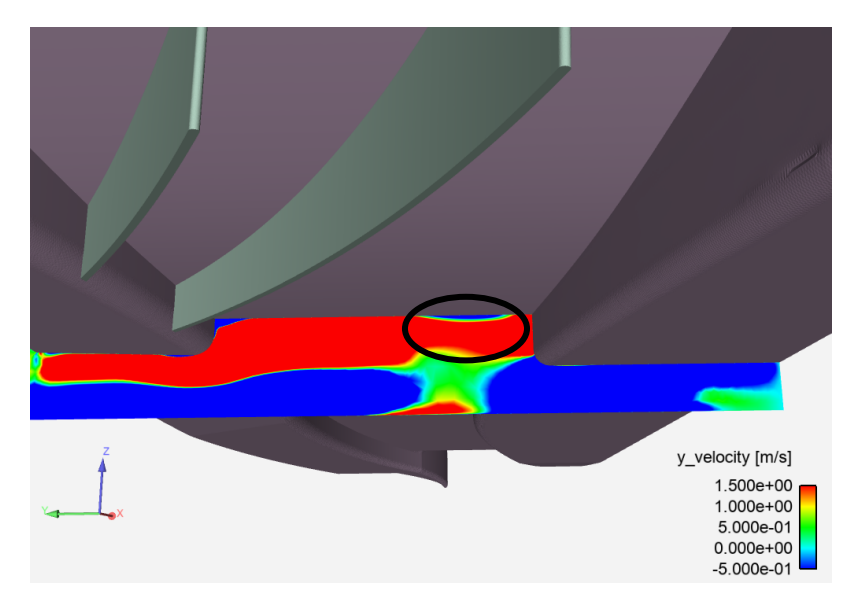

*Figura 49: Componente y della velocità nel caso completo*

Nel cerchietto in nero viene evidenziato il punto in cui il vortice, ruotando, vada ad impattare contro la parete inferiore del fondo andandosi a dividere in due: una parte continua a ruotare in senso antiorario e quindi avrà una  $V<sub>v</sub>$  positiva (colore rosso) mentre l'altra parte di divide e procede il cammino nella direzione opposta con un valore di  $V_v$  negativo (colore blu).

Le Oil-Film, in base alla loro disposizione, possono a loro volta suggerire la presenza di un vortice. Infatti, il vortice, ruotando, determinerà due punti particolari. Il primo in cui esso va ad impattare contro la parete e il secondo in cui invece si allontana da essa (*figura 50*).

In corrispondenza dei punti in cui il flusso si separa si avrà una zona più "sporca" con molte Oil-film, poiché queste tenderanno a convergere e ad accumularsi, creando la tradizionale linea più scura (cerchio nero). Tuttavia, nel punto opposto del vortice, si avrà una situazione esattamente opposta a questa: qui, infatti, il fluido si riattacca e, al contrario di prima, le Oil-Film tenderanno divergere, rimarcando la tradizionale zona "pulita" in cui si nota un accumulo inferiore (cerchio rosso).

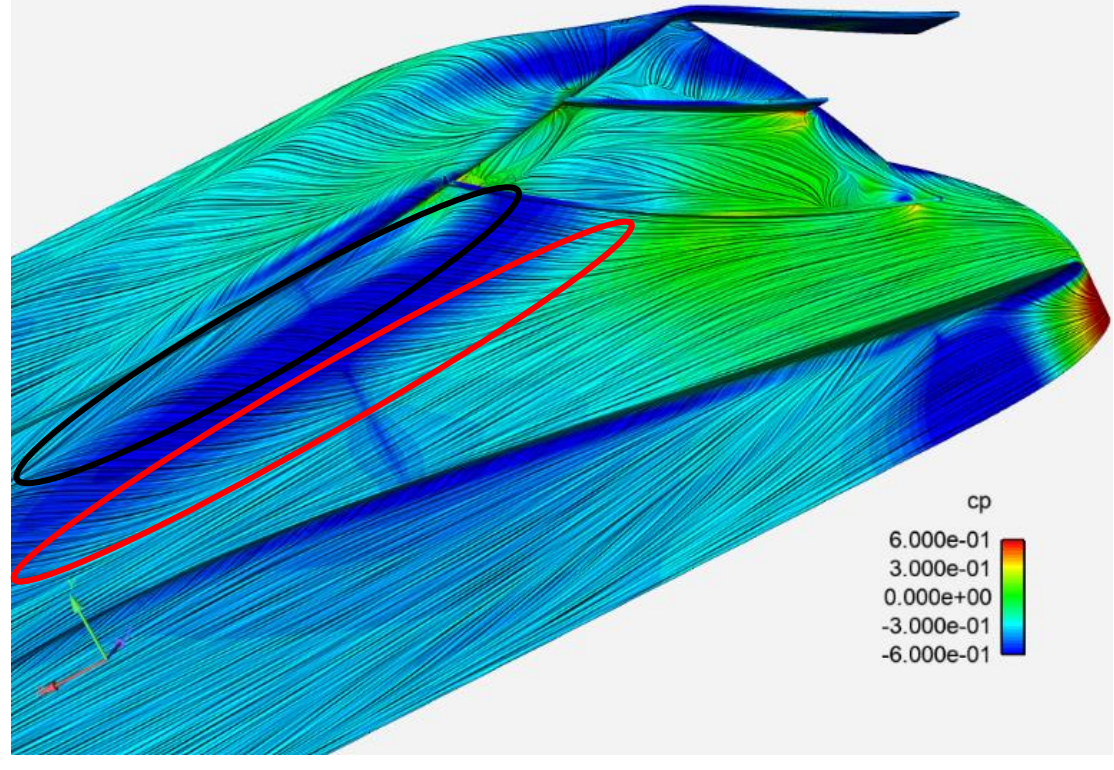

*Figura 50: Oil-Film e C<sub>p</sub> sul fondo del caso completo* 

Infine, come ultimo strumento per evidenziare una zona vorticosa, è stato utilizzato il *Q-Criterion*:

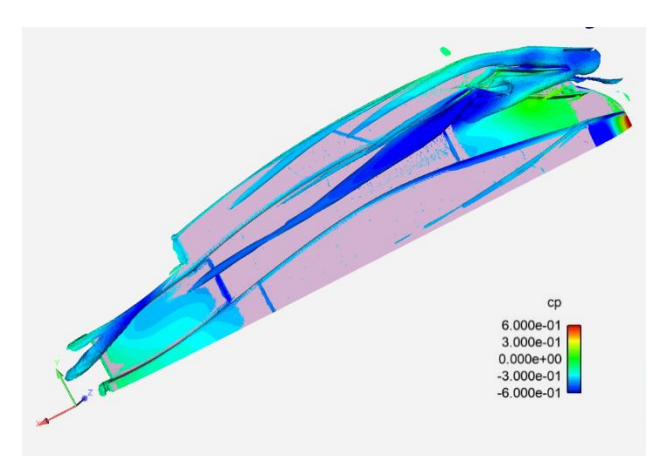

*Figura 51: Q-Criterion nel caso completo Figura 52: Q-Criterion nel caso completo* 

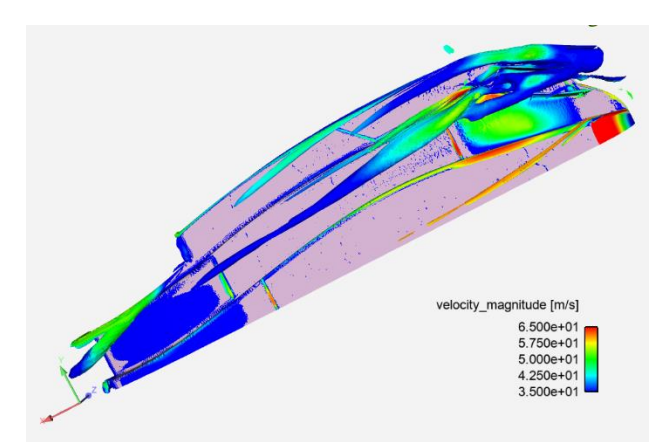

 *con a parametro con la velocità a parametro*

Dalle *figure 51,* 52 emerge nuovamente la presenza del vortice. Da notare in particolare come questo strumento sia in grado di evidenziare meglio l'intero percorso del vortice di cui si sta parlando e come riesca ad evidenziarne anche molti altri più o meno significativi. È particolarmente importante saper adattare al meglio la scala per poter visualizzare correttamente i vortici e non intasare il modello di piccole turbolenze che renderebbero molto difficoltosa la sua visualizzazione. Sempre osservando le figure è ben visibile come la zona vorticosa sia caratterizzata da un  $C_n$ negativo e da velocità relativamente basse.

# 7 Conclusioni

Sulla base di ciò che è stato mostrato nel corso di questo progetto, è stato possibile osservare e toccare con mano alcuni dei fenomeni aerodinamici che ci si ritrova spesso a dover far fronte durante il Post-Processing. I tre modelli presentati hanno mostrato diverse caratteristiche e quindi, nella pratica, diverse prestazioni. In particolar modo è stato evidenziato come e quanto sia effettivamente maggiore l'effetto deportante nel modello "isolato" rispetto al modello "intermedio", per non parlare del bloccaggio che, per ovvi motivi, risulta nullo nel primo…

A questo punto è stato fatto un ulteriore confronto con il modello "completo" che ha evidenziato come, con l'introduzione di tre "semplici" deviatori di flusso (fences) possano andare a influenzare (in meglio!) i valori poco fa citati: sia nel caso del bloccaggio che nel caso della depressione si sono potuti notare notevoli miglioramenti. Nel primo caso si è registrato un miglioramento di quasi cinque punti percentuali mentre, nel secondo, addirittura quasi di ventotto.

L'introduzione delle fences, tuttavia, hanno anche portato alla formazione di un importante vortice (ampiamente discusso e visualizzato attraverso diversi strumenti) che, se gestito nel modo corretto, può portare a ulteriori miglioramenti in termini prestazionali.

# Ringraziamenti

Desidero ringraziare tutti i miei familiari. In particolare miei genitori e mio fratello per aver reso possibile il raggiungimento di questo traguardo.

Ringrazio Camilla per essere stata al mio fianco e per aver sempre creduto in me.

Ringrazio Anna, Giacomo, Annalisa, Silvia, Elena, Pietro, e tutte le persone che ho incontrato lungo questo cammino che si sono rivelati essere, oltre che dei compagni di corso, dei grandi amici.

Ringrazio il mio relatore e i miei correlatori che mi hanno dato la possibilità di prendere parte a questo progetto di tesi che tanto desideravo.

Ringrazio infine Christian per avermi aiutato a fare i primi passi in un campo che conoscevo ancora poco.

# Bibliografia

- **[1]** J. Westerweel F. Nieuwstadt, B. Boersma. Turbulence. introduction to theory and applications of turbulent flows. Springer, 2.
- **[2]** Marco Giachi e Mauro Forghieri. Capire la Formula 1. Minerva, 2022.
- **[3]** 2022 formula 1 technical regulations. https://www.fia.com/regulation/category/969, Accessed: 30 March 2020.
- **[4]** Web page: [https://www.wolfdynamics.com/.](https://www.wolfdynamics.com/)
- **[5]** F.R.Menter. Two-equation eddy-viscosity turbulence models for engineering applications. AIAA Journal, 32:1598–1605, 1994.
- **[6]** John Edward Fackrell. The aerodynamics of an isolated wheel rotating in contact with the ground. Thesis for the degree of Doctor of Philosophy in the Faculty of Engineering, 1974.
- **[7]** Marco Cavazzuti. Optimization Methods:From Theory to Design. Springer,2013.
- **[8]** ANSYS. Ansys fluent gradient-based optimization. 2020.
- **[9]** Arthur Stuck. ¨ Adjoint Navier-Stokes Methods for Hydrodynamic Shape Optimization. TUHH, 2012.
- **[10]** Joseph Katz, Race Car Aerodynamics Designing for Speed (Engineering and Performance), 2003
- **[11]** Alberto Aimar, Capire l'aerodinamica delle auto da corsa con semplici esempi (2020)
- **[12]** The Free Encyclopedia of Wikipedia
- **[13]** Willem Toem, Race Tech, Motorsport Engineering
- **[14]** Federico Marino, "Nuovo Regolamento F1 2022", RED
- **[15]** Francesco Paone, "F1, il nuovo regolamento 2022: aerodinamica", OAsport
- **[16]** Manuel Cerfeda, "Monoposto con effetto suolo, caratteristiche e nuovo regolamento F1 2022", News Auto
- **[17]** David Bianucci, "Le grandi innovazioni della Formula 1: l'effetto suolo", FunoWorld
- **[18]** Kevin Chen, "Analysis of oil film interferometry implementation in non-ideal conditions", 2010
- **[19]** Cosimo Piazzolla, "Analisi Tecnica F1, Aerodinamica: Turbolenze, vortici, ala anteriore", F1ingenerale.com.